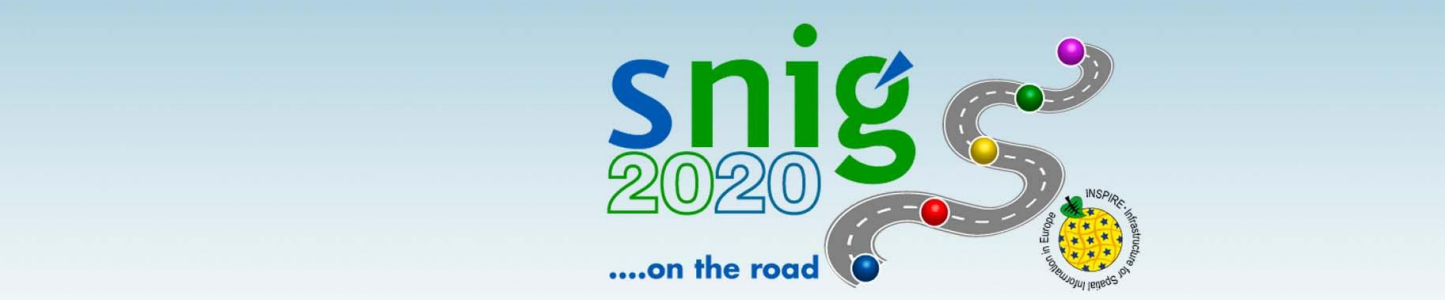

**Workshop Harmonização de Conjuntos de Dados Geográficos (CDG) no âmbito da Diretiva INSPIRE, nas entidades RPF INSPIRE CORE**

# **As redes de transporte e a diretiva INSPIRE - Caso de estudo para a componente rodoviária**

André Serronha; aserronha@dgterritorio.pt

Direção-Geral do Território

17 dezembro 2015

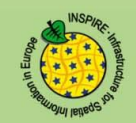

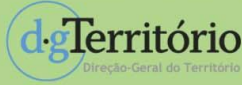

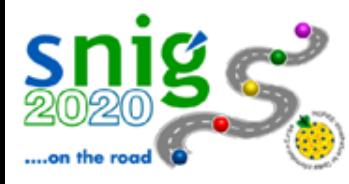

# **As redes de transporte e a diretiva INSPIRE**

deTerritório

Recomendações da diretiva europeia INSPIRE:

Várias organizações devem contribuir e facilmente combinar várias *"views"* da rede de transportes.

Para um exemplo de transporte rodoviário (vias) as combinações e contribuidores podem ser: Geometria subjacente do segmento de transporte (*Transport Link*) e do nó (*Transport Node*): • Agência de "mapeamento" (nível nacional): **?**

- Nome da via: **Município**
- Classificação nacional da via: **a autoridade rodoviária nacional (IMT ??, IP ??)**
- Classificação das vias europeias: **autoridade Europeia**

**----------------------------------------------------------------------------------------------------** • [Atributos / Propriedades das vias: **IP, IMT, municípios, CIM, CCDR, outros (!!??)** ]

#### **GT 10 – Rede transportes**

– Participantes: IGP, IGEOE, IPTM, EP, INAC, REFER, INIR, IMTT, CTT, NAV, ANA, INE

– Missão: tinham (e têm) como objetivos clarificar as responsabilidades formais das instituições envolvidas e estudar a aplicação das especificações técnicas aos Conjuntos e Serviços de Dados Geográficos de que são responsáveis.

Apenas houve uma reunião (01-11-2011) em que foi eleito o ex-IGP como entidade coordenadora deste GT. Coordenador: André Serronha [http://snig.igeo.pt/Inspire/documentos/GTT&T/GTTematicos/reuniao1](http://snig.igeo.pt/Inspire/documentos/GTT&T/GTTematicos/reuniao1GT10.pdf)

[GT10.pdf](http://snig.igeo.pt/Inspire/documentos/GTT&T/GTTematicos/reuniao1GT10.pdf)

Entretanto houve a remodelação / fusão de organismos na AP.

O GT não desenvolveu mais nenhuma atividade.

Que Instituições? Anexo I  $(v.2)$ 

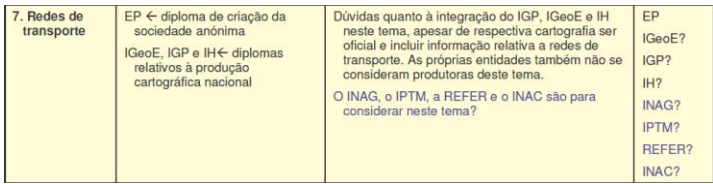

### **Caso de estudo no ex-INIR**

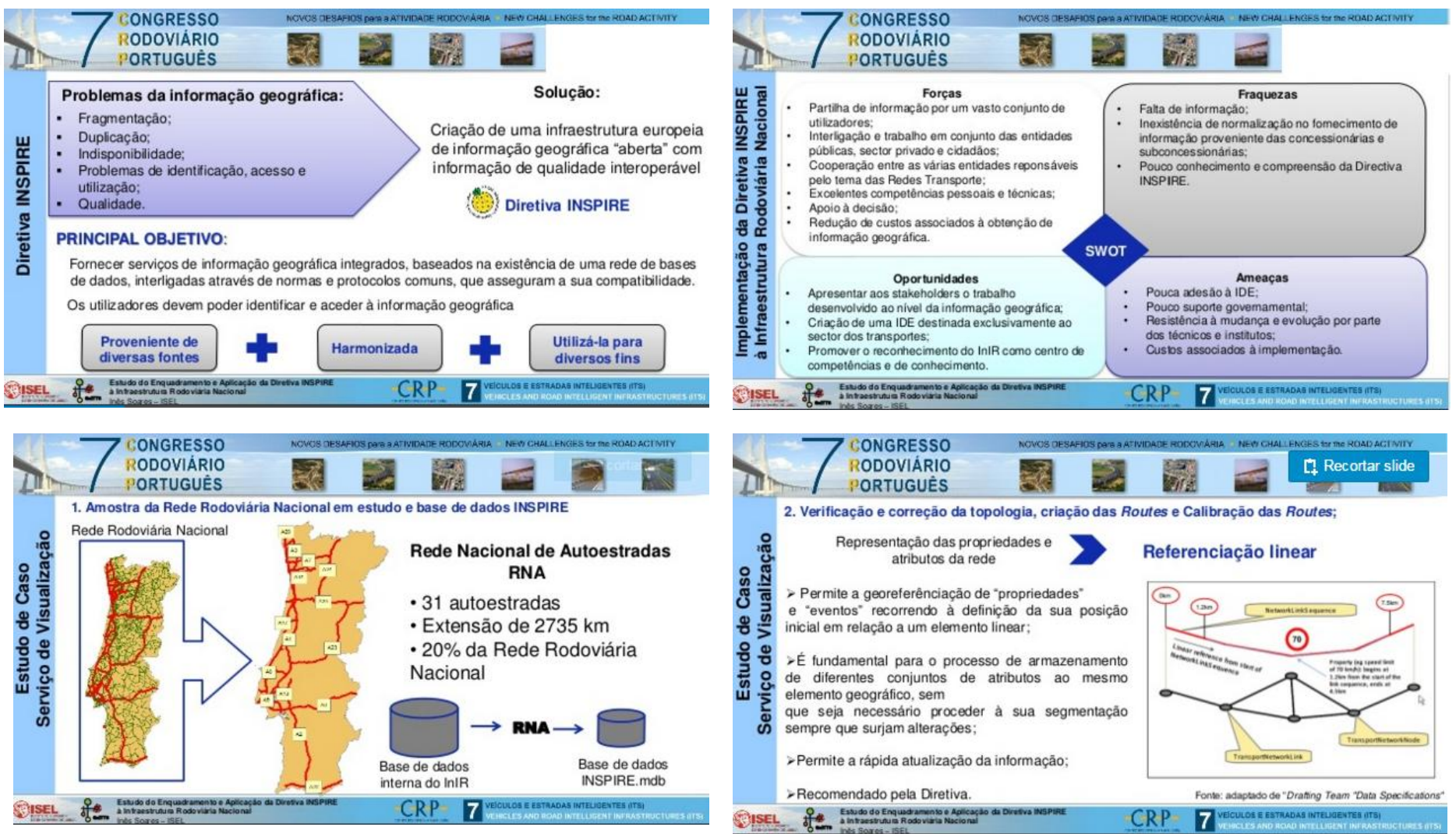

**Rede base (só de AE), 1 eixo geométrico define as duas faixas de rodagem, validada topologicamente e segmentada ao sublanço, o que significa que na existência de um nó rodoviário (entrada ou saída de tráfego) esta encontra-se "partida".**

#### Tese de mestrado Inês Soares (ISEL) no ex-INIR em maio de 2012:

- <http://repositorio.ipl.pt//handle/10400.21/1635>
- <http://pt.slideshare.net/GuittsIsel/apresentao-inspire-35601940>

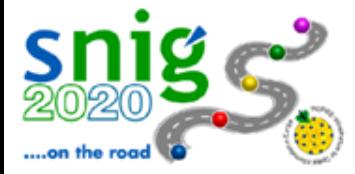

## **Rede de transporte rodoviário A referenciação linear e a segmentação dinâmica**

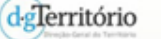

Os Sistemas de Referenciação Linear gerem a localização dos elementos por referência à sua posição sobre um determinado segmento. Esta localização relativa normalmente utiliza a distância, mas pode utilizar uma outra unidade (a percentagem, p.e). Basicamente, os SRL substituem a tradicional localização dos elementos com base nas suas coordenadas pela localização dos mesmos ao longo de uma via. É, de facto, mais fácil e prático identificar um acidente, p.e., ao km 12 de uma determinada via, do que dizer que esse acidente aconteceu em "1657069.75, 1455003.25".

Assim, nestes sistemas, faz-se uma prévia medição de cada um dos diferentes arcos da rede, para efectuar uma posterior localização dos elementos pretendidos (também designados por eventos) ao longo desses arcos - estas redes são designadas por  $routers<sup>2</sup>$ . Todos os eventos que se pretendam localizar nessa rede são pois referenciados a partir da identificação dos diferentes arcos e da distância onde acorrem.

Nos sistemas de referenciação linear há três conceitos fundamentais (ESRI, 2003):

1. Route: qualquer elemento linear que possui um único ID e um sistema de medidas;

2. Route location: descreve qualquer localização discreta ao longo de uma route, que pode ser pontual ou linear;

3. Eventos: quando as *rout locations* estão armazenadas numa tabela são designadas por eventos (rout events). Podem ser pontuais ou lineares, e, uma vez mapeados, alvo de operações de análise espacial.

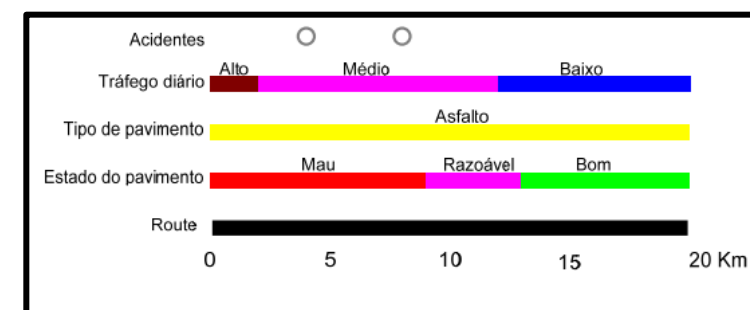

Organizada uma rede em SRL, são necessários mecanismos de segmentação, para gestão dos atributos. A segmentação dinâmica, controla, com total flexibilidade, os atributos e as distâncias onde estes se verificam.

Os atributos podem localizar-se, deste modo, em qualquer distância ao longo de um arco, ou mesmo de vários arcos.

A segmentação dinâmica pode ser definida como o processo de transformar eventos armazenados numa tabela, em elementos (features) que podem ser visualizados e analisados num mapa (ARTHUR, 2003). É a técnica de gerir um sistema de referenciação linear baseado numa determinada rede, sem a representação explícita e armazenamento da geometria na base de dados (GUO e KURT, 2004).

A metodologia da segmentação dinâmica permite segmentar uma rede em secções sem físicamente partir os arcos nem adicionar novos nós: tudo é gerado pela referência à sua localização em termos de distância ao longo da route. Assim, quando se pretender localizar um evento pontual, utiliza-se a medida onde este ocorre (p.e., km 12), e, no caso de eventos lineares, a medida de início e fim do evento (p.e., *From Distance 6, To Distance 15*) e a referencia à via (route) onde os eventos se verificam

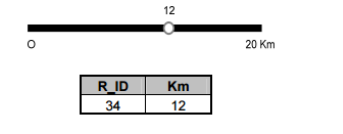

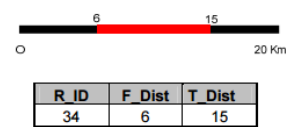

Segmentação dinâmica: referenciação de evento pontual.

Segmentação dinâmica: referenciação de evento linear.

Permite-se, deste modo, associar a uma rede todas os atributos desejados - pontuais e lineares-, independentemente da sua extensão e localização (não se altera a extensão dos arcos da rede base), e esta informação pode ser facilmente actualizada nem nunca alterar a rede original. A rede base somente sofrerá alterações quando surgir um novo arco ou alguma via deixar de ser utilizada, e não quando os atributos dos arcos sofrerem alterações.

Segmentação dinâmica: exemplo de atributos de uma rede.

### **A referenciação linear e a segmentação dinâmica**

d gTerritório

**A** *referenciação linear* **é utilizada para associar diferentes conjuntos de atributos ao mesmo elemento geográfico, sem que seja necessário proceder à segmentação deste sempre que haja alterações dos valores dos atributos.**

#### <http://workshops.boundlessgeo.com/postgis-intro/>

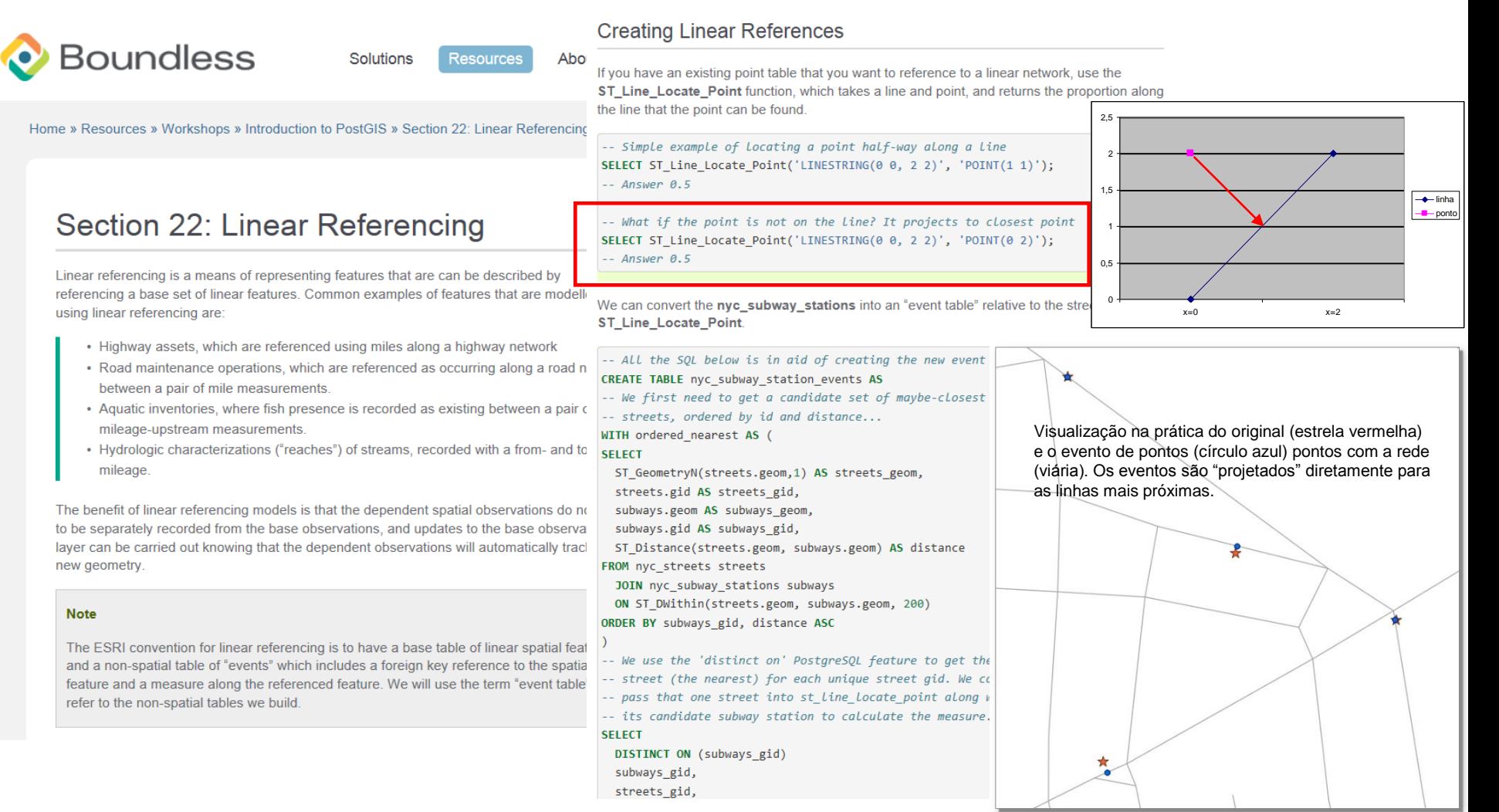

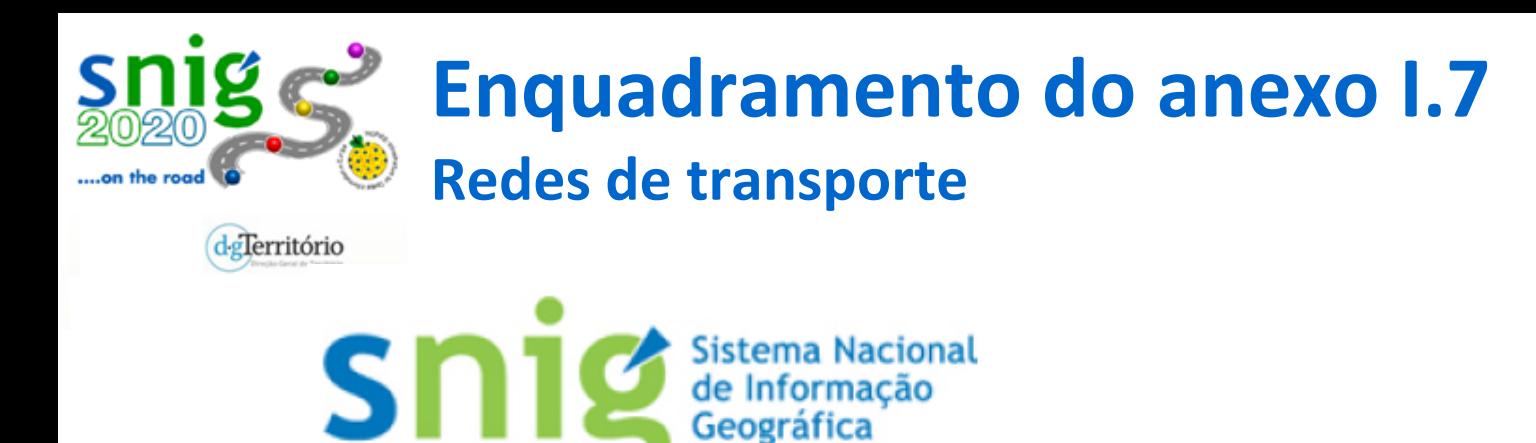

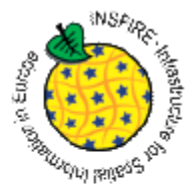

### Anexo I.7 Redes de transporte

Redes de transporte rodoviário, ferroviário, aéreo e por via navegável, e respectivas infra-estruturas. Inclui as ligações entre as diferentes redes. Inclui também a rede transeuropeia de transportes definida na Decisão n.º 1692/96/CE do Parlamento Europeu e do Conselho, de 23 de Julho de 1996, sobre as orientações comunitárias para o desenvolvimento da rede transeuropeia de transportes, e as futuras revisões dessa decisão.

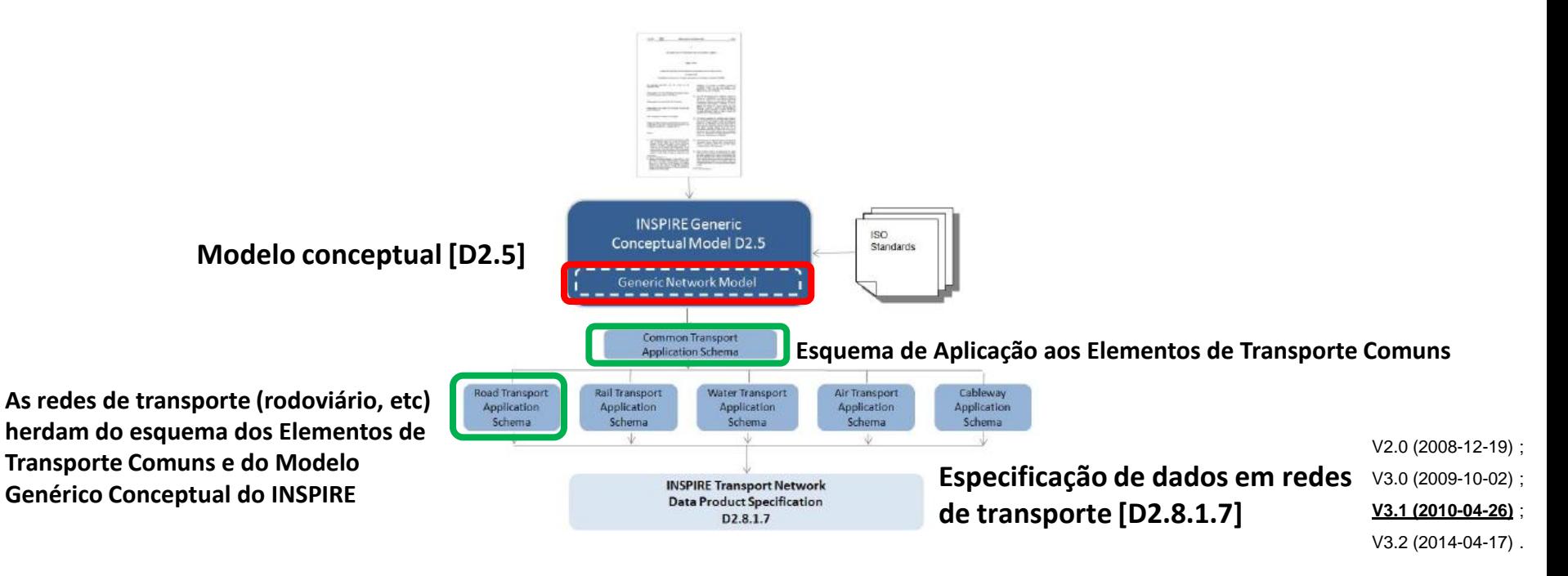

# **Redes de transporte**

### *Generic Network Model –* **Elementos de transporte comuns**

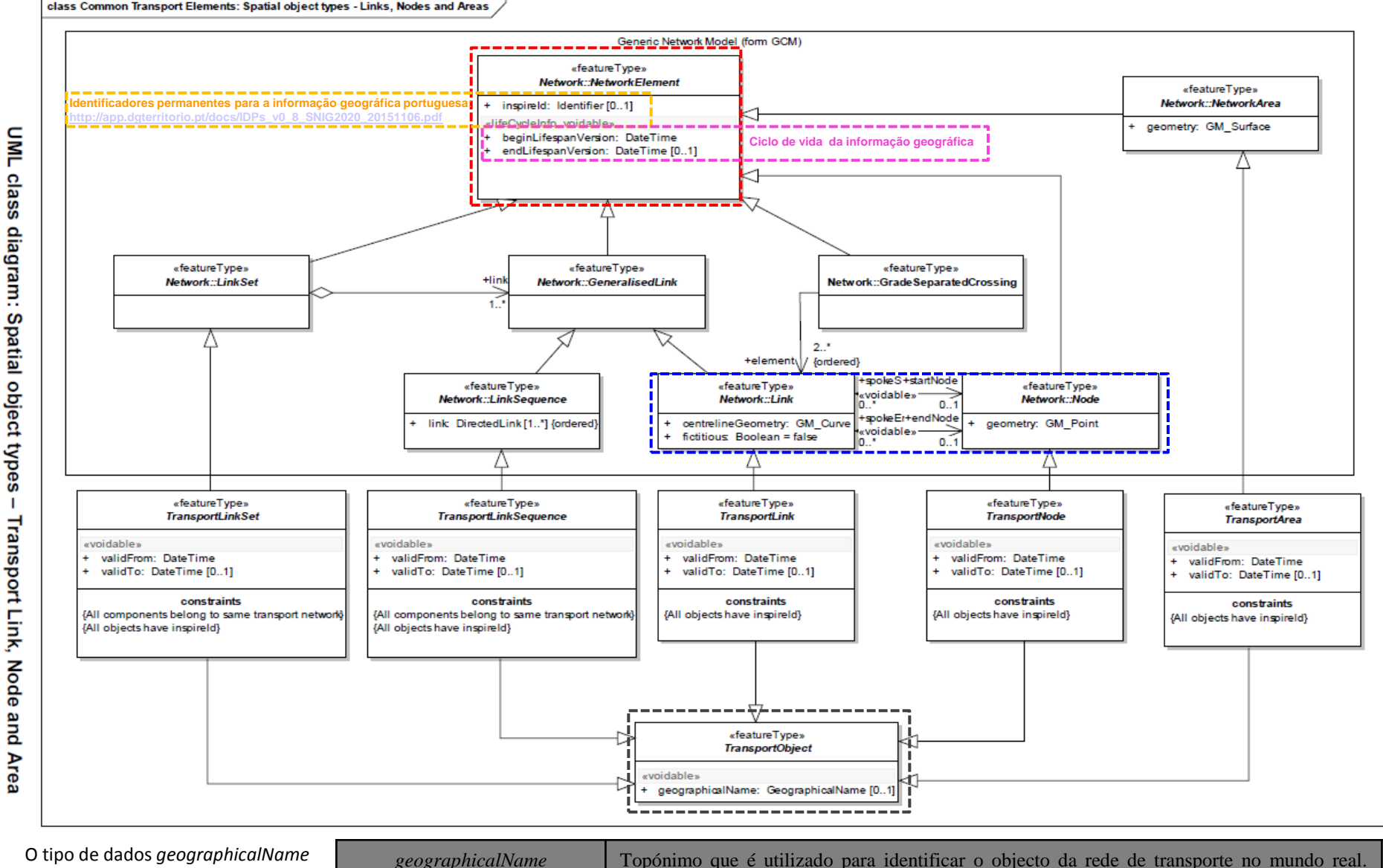

(GN) é definido no tema do anexo I.3 - Toponímia

on the road

т

Proporciona uma «chave» para associar implicitamente diferentes representações do objecto.

## **Redes de transporte**

### *Generic Network Model –* **Elementos de transporte comuns**

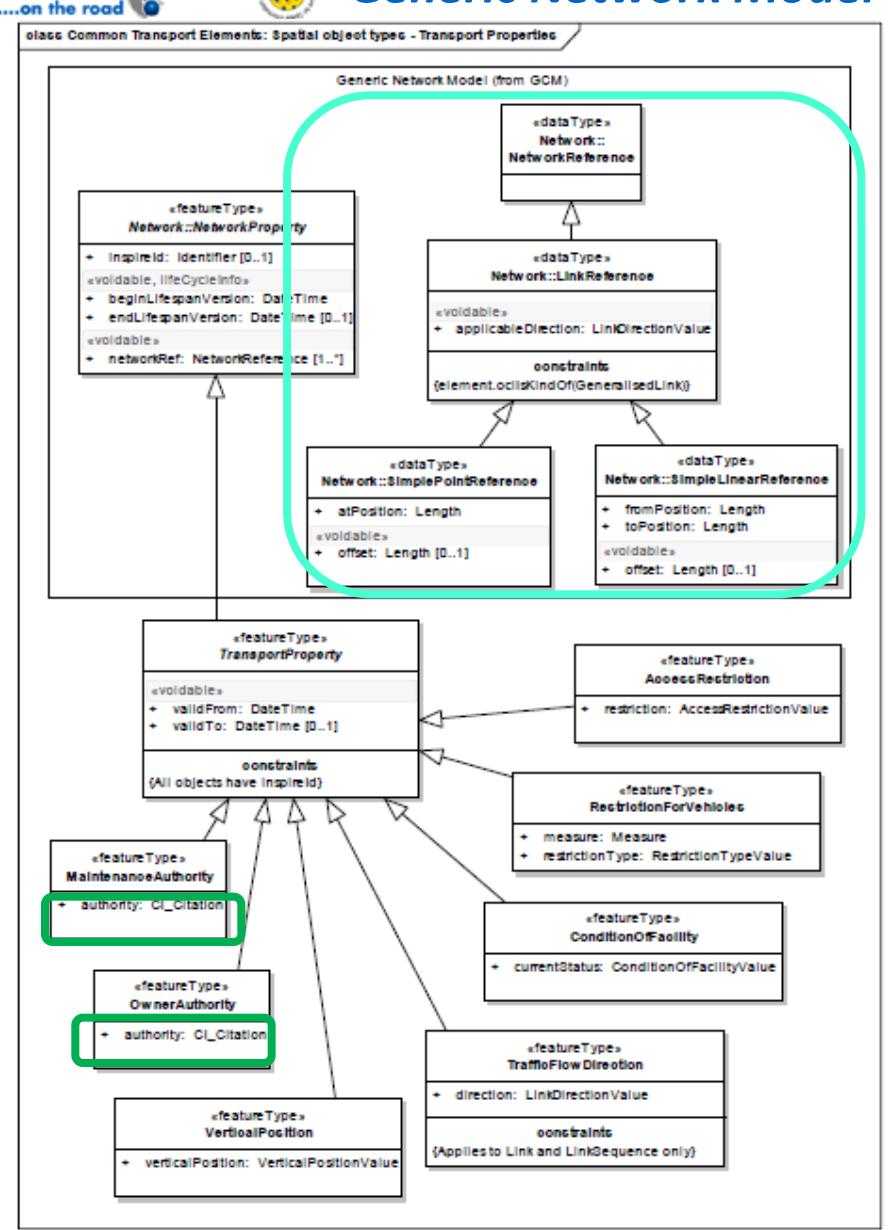

### Referenciação linear

**Recomendação 6 – Modelação de referências a objetos:** Todos os objetos espaciais associados no tema das redes de transporte devem usar referenciação ao objeto a um conjunto existente de ligações de transportes, em vez de duplicar a geometria.

**Recomendação 7 – Modelação de referências a objetos:** Todos os eixos (centros) dos objetos espaciais no tema das redes de transporte devem usar referenciação ao objeto para os objetos da área topográfica para apoiar a partilha de dados de aplicativos e o suporte à sincronização das duas representações ao longo do tempo.

**Recomendação 8 – Modelação de referências a objetos:** Referenciação linear deve ser adotada para apoiar a localização de alterações em condição ou outros fenómenos ao longo de uma ligação ou ligação em sequência onde não existe exigência de perturbar a ligação e nó da estrutura.

**Requisito 7 – Modelação de referências a objetos:** Quando a referência linear é utilizada em dados de redes de transporte, a posição de propriedades referenciadas em ligações e sequências de ligações deve ser expresso como distâncias medidas ao longo da geometria fornecida ao objeto de ligação subjacente(s).

### CI Citation???

UML class diagram: Spatial object types - Transport Properties

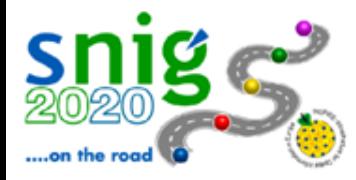

# **Redes de transporte**

### *Generic Network Model –* **relações com a rede de transportes**

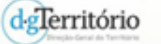

+ tableHardcopy + videoDigital + videoHardcopy

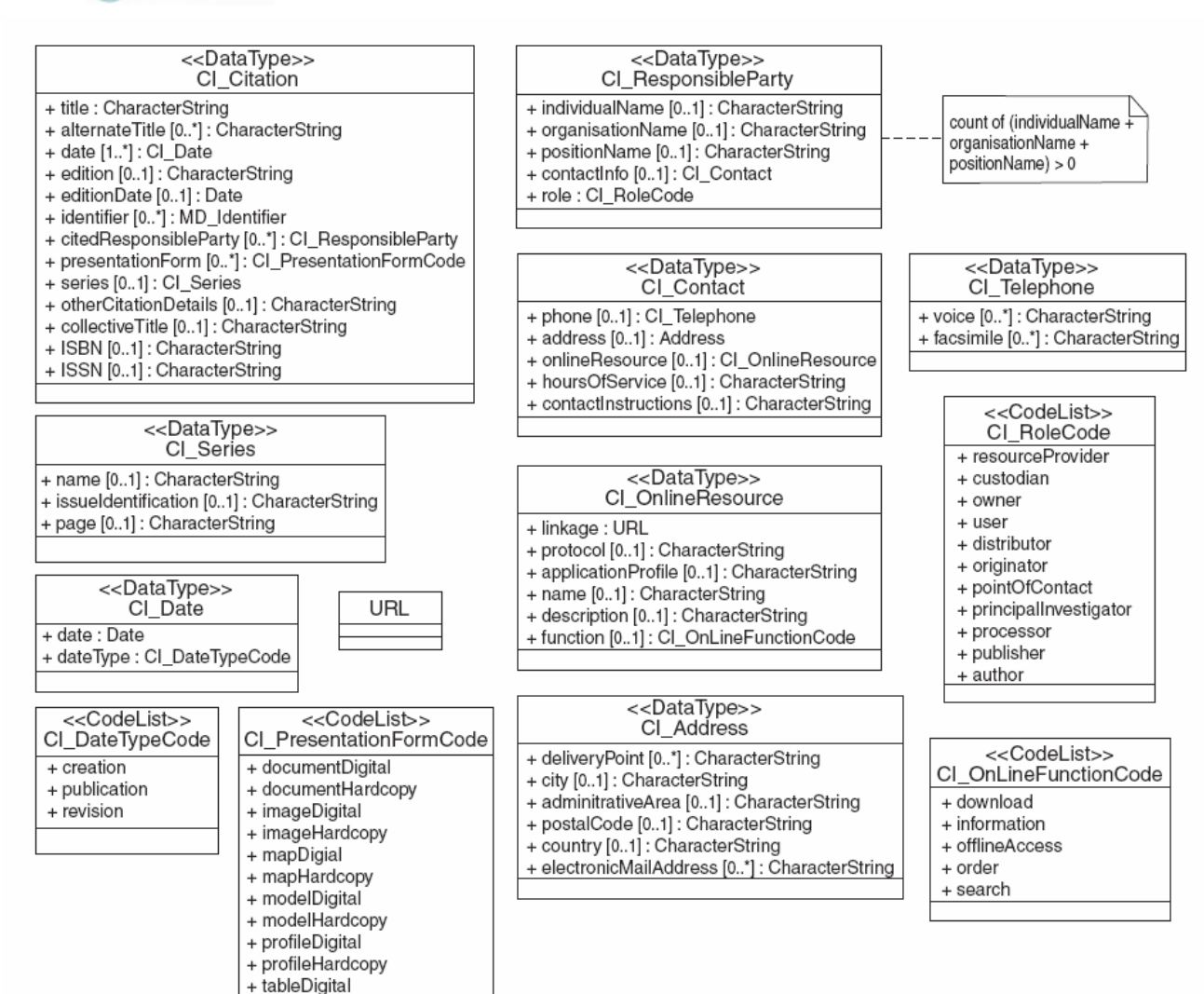

A rede de transporte (rodoviário) usa o tipo de dados CI\_Citation ... que não é nada simples e precisa de ser importado de uma Folha de Cálculo

 $\Rightarrow$  Mais 50 linhas! (apenas 4 linhas foram preenchidas, por exemplo, pelo IGN francês)

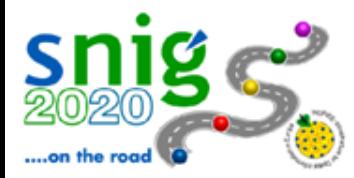

relationships

with the GNM

# **Redes de transporte**

### *Generic Network Model –* **relações com a rede de transportes**

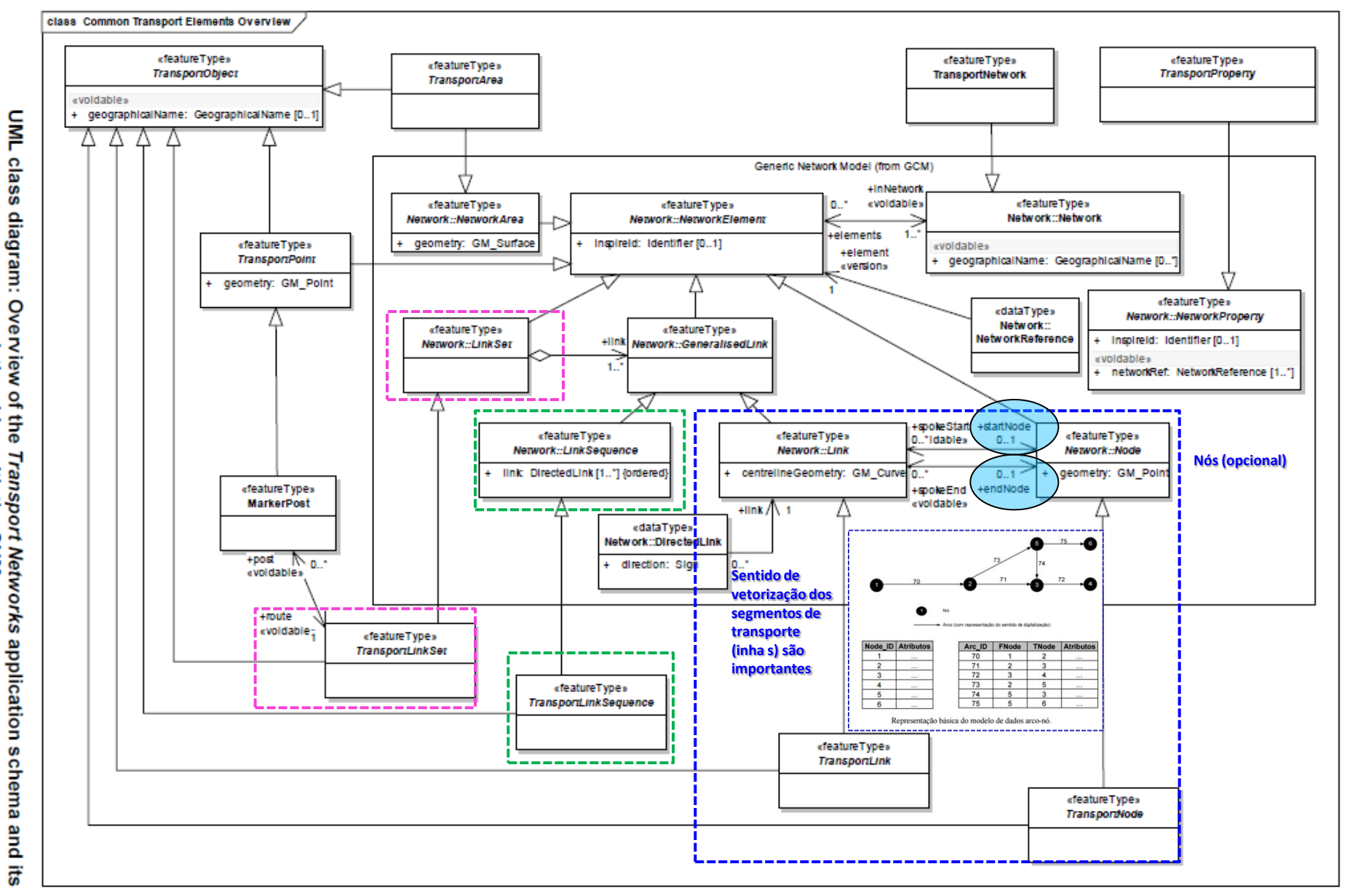

*A linguagem UML (diagramas, relações, enumerações, listas de códigos, …)*

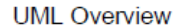

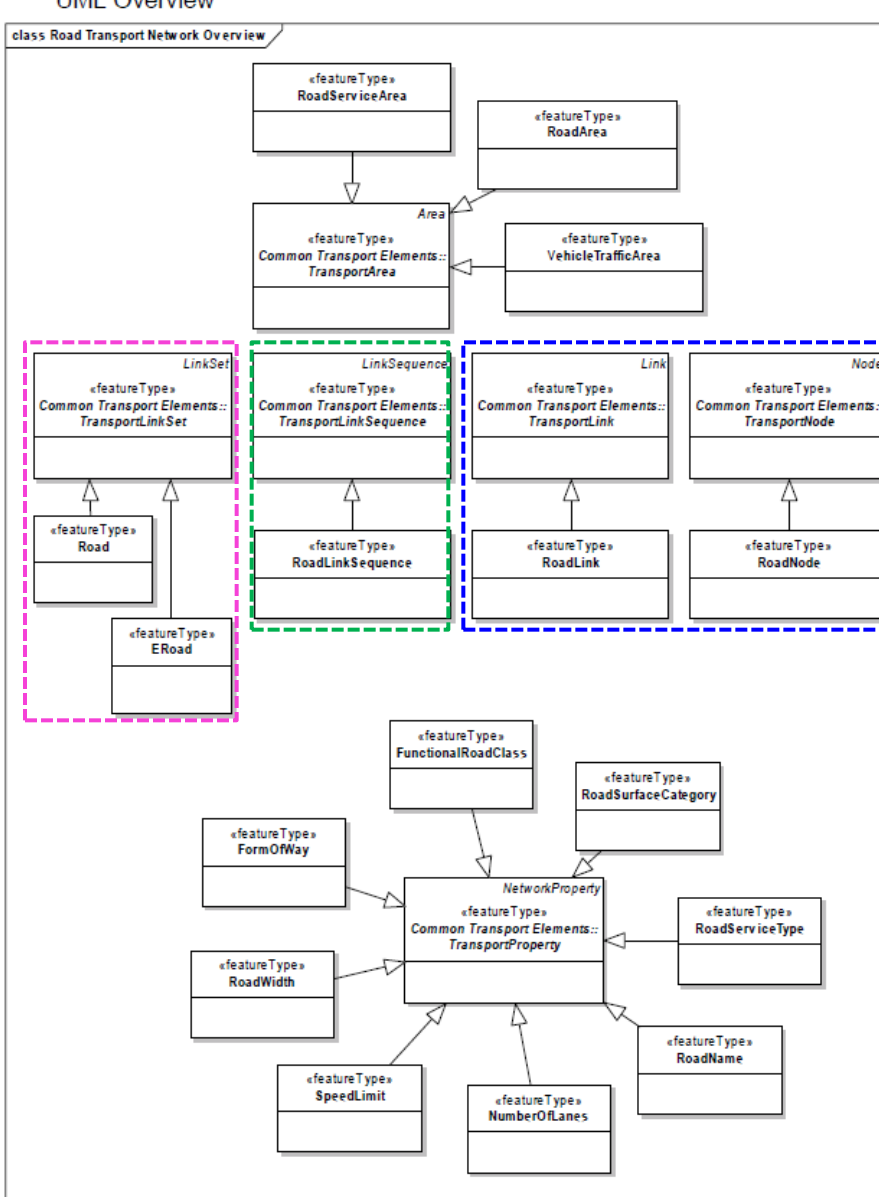

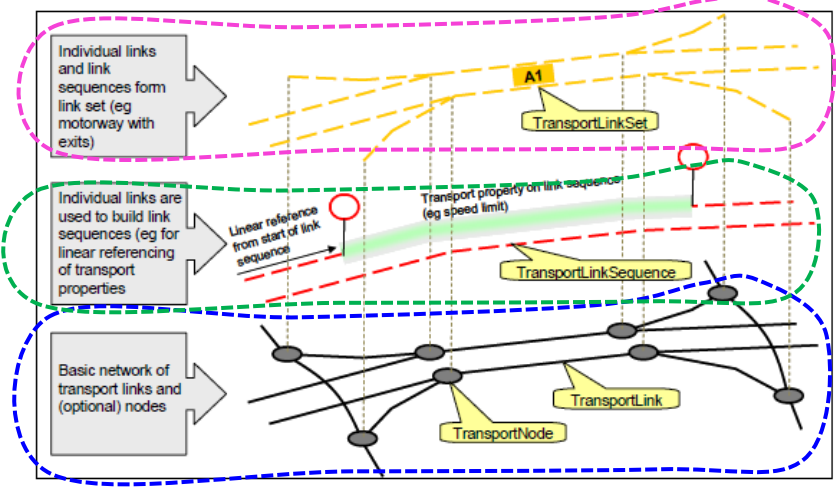

Example of the use of Link, Node, Link Sequence and Link Set

Rede básica de segmentos (linhas) de transporte e nós (opcionais): *TransportLink* **(segmento de transporte)** = *RoadLink* (eixos de via) *TransportNode* **(nó de transporte)** = *RoadNode* (nós geométricos que unem segmentos de transporte)

Os Segmentos de Transporte (*Transport Links*) individuais podem ser combinados para formar as Sequências de Segmentos de Transporte (*Tranport Link Sequences*), utilizando o mecanismo previsto pelo *GCM*. Como uma sequência ordenada dos *Transport Links*, os *Tranport Link Sequences* não tem geometria própria. A sua posição é definida pela composição dos Segmentos de Transporte. Exemplo: *RoadLinkSequence*.

*Transport Links Sequences* e / ou *Transport Links* podem ainda ser combinados para formar Conjuntos de Segmentos de Transporte (*Transport Link Sets*). Desta forma, elementos *looped* e ramificados de uma rede de transportes podem ser representados. Os *Transport Link Sets* também não tem geometria própria. Exemplo: *Road* ou *ERoad*

*Example (Transport Link Set) Road ; ERoad :*

*A motorway or a dualcarriageway road, as a collection of the two link sequences that represent each carriageway.*

*A linguagem UML (diagramas, relações, enumerações, listas de códigos, …)*

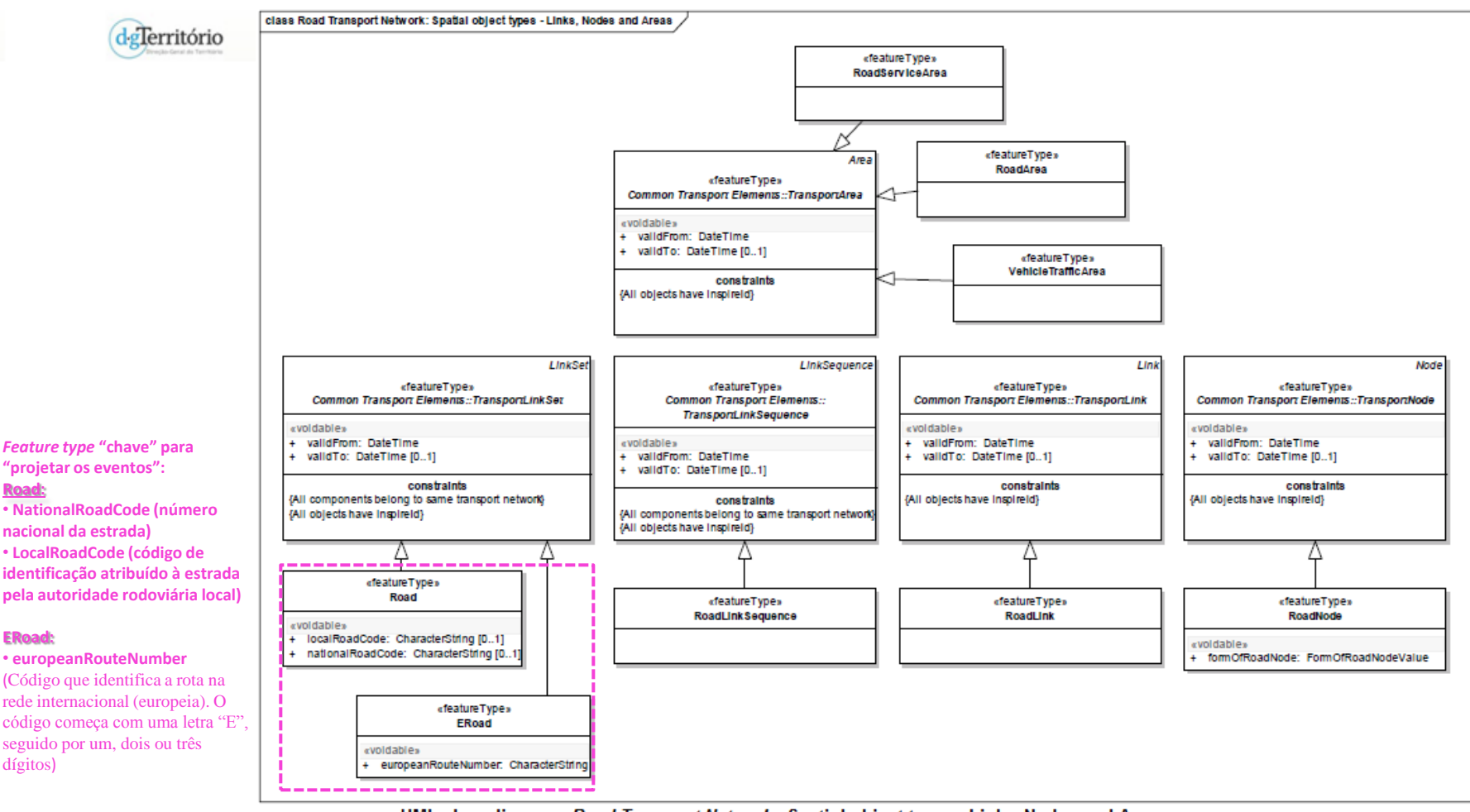

UML class diagram: Road Transport Networks Spatial object types - Links, Nodes and Areas

**Criação de** *routes ->* **É sobre estas que os acontecimentos (propriedades/atributos) são projetados.**

**Calibração das** *routes ->* **A calibração da rede permite ajustar as medidas de cada** *route,*  **possibilitando que a localização de um evento projectado nesta rede seja conhecida e correcta (exemplo: pontos com marcos quilométricos).**

*Display Route events* **-> "mostrar" os eventos / propriedades / atributos da** *route***.**

parking

toll

tractor

*A linguagem UML (diagramas, relações, enumerações, listas de códigos, …)*

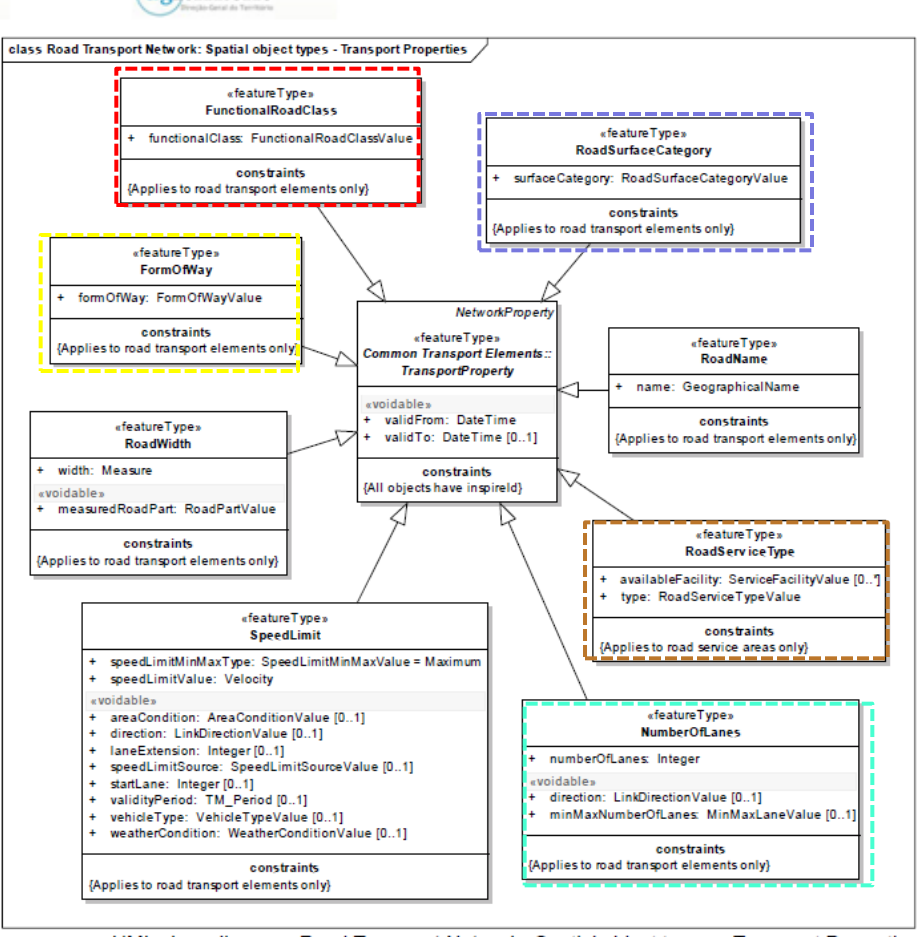

on the road

d gTerritório

UML class diagram: Road Transport Networks Spatial object types - Transport Properties

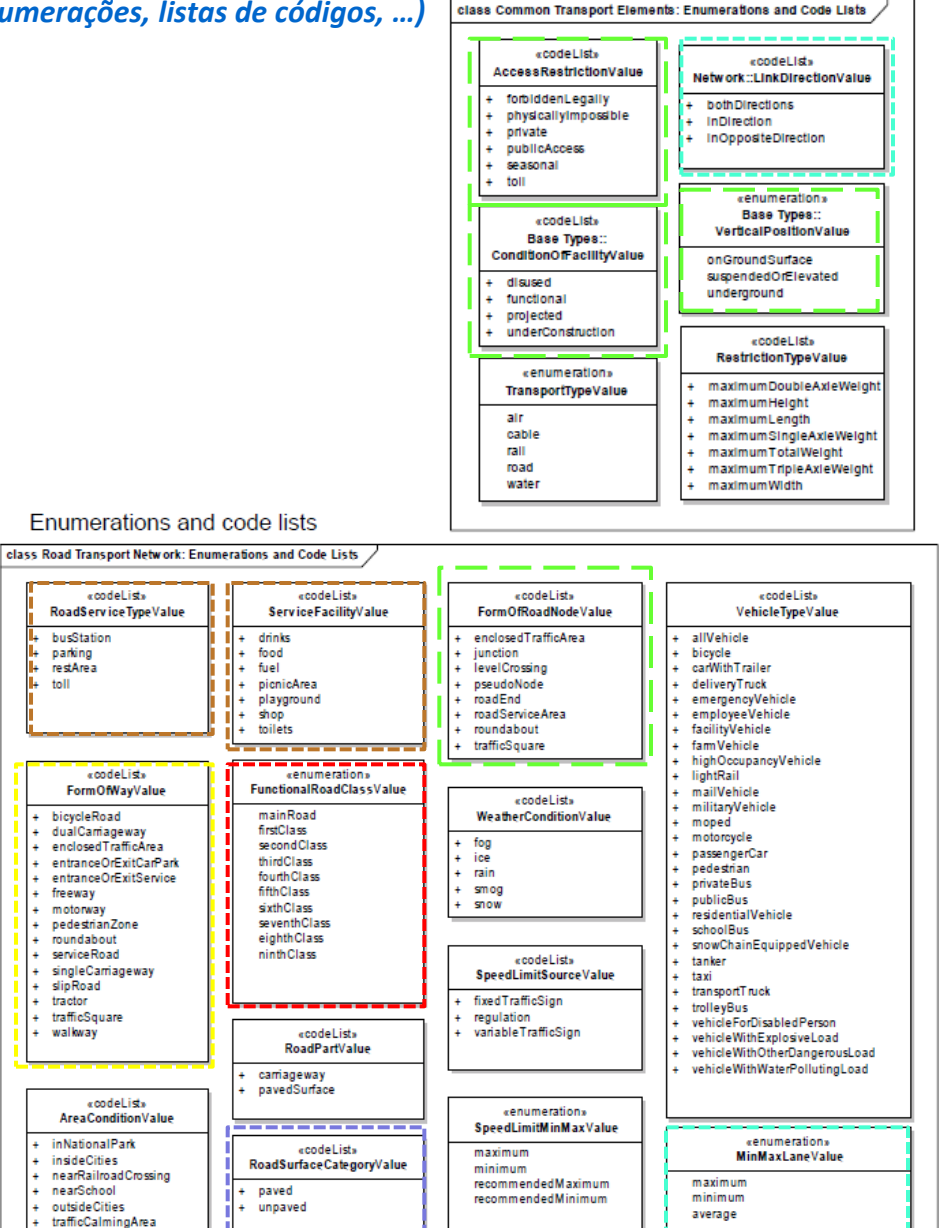

#### **A modelação da temporalidade – exemplo do Governo dos Açores**

<http://www.ideia.azores.gov.pt/projetos/inspire/Paginas/modelos-dados.aspx>

#### Resumo da especificação dos dados:

[http://www.ideia.azores.gov.pt/docs/Documentos/I.7%20Redes%20de%20Transporte.pdf](http://www.ideia.azores.gov.pt/docs/Documentos/I.7 Redes de Transporte.pdf)

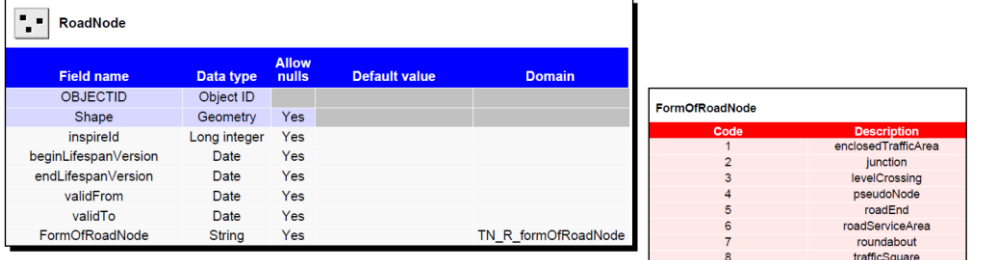

deTerritório

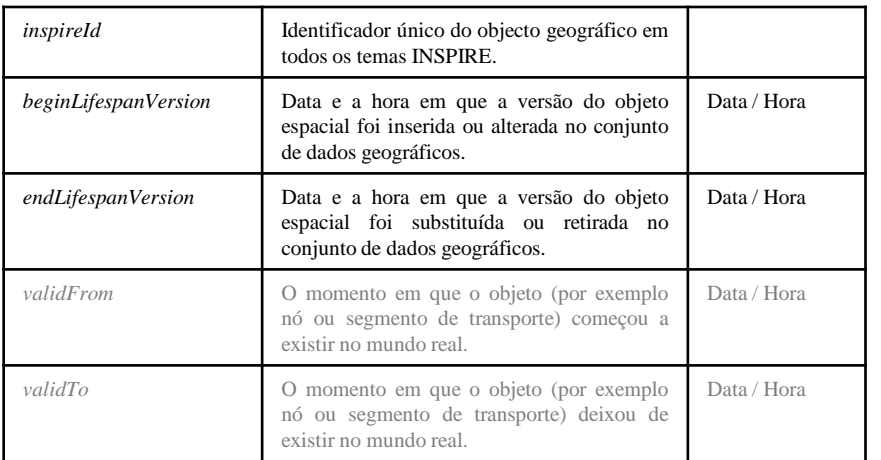

**Recomendação 13 – Representação da temporalidade:** Se a informação do ciclo de vida não for mantida como parte do conjunto de dados espaciais, todos os objectos espaciais que pertencem a este conjunto de dados deve fornecer um valor de vazio com a razão de "*unpopulated*".

**Recomendação 14 – Representação da temporalidade:** Se a informação sobre o início e fim da existência de elementos na rede de transporte não é mantida como parte do conjunto de dados geográficos, todos os objetos espaciais pertencentes a esse conjunto de dados devem fornecer um valor vazio com a razão de "*unknown*" (desconhecido).

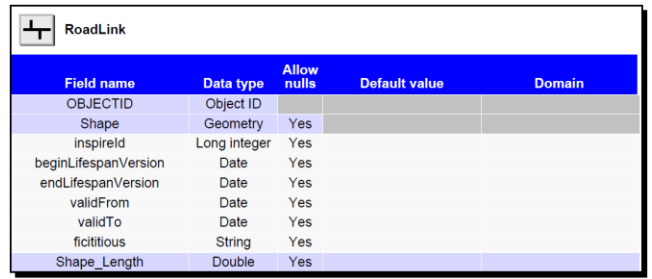

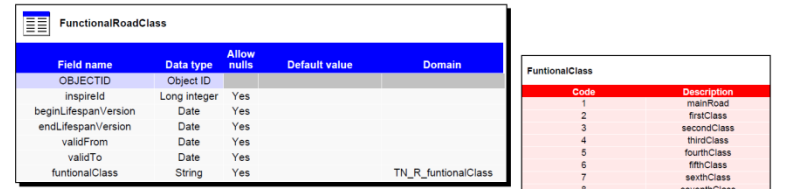

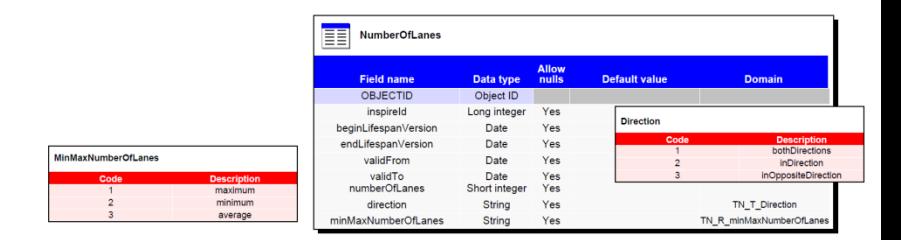

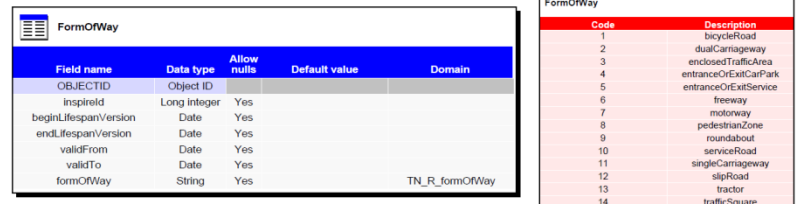

walkway

# **Enquadramento do anexo I.7 Redes de transporte**

#### **ELEMENTOS DE TRANSPORTE COMUNS**

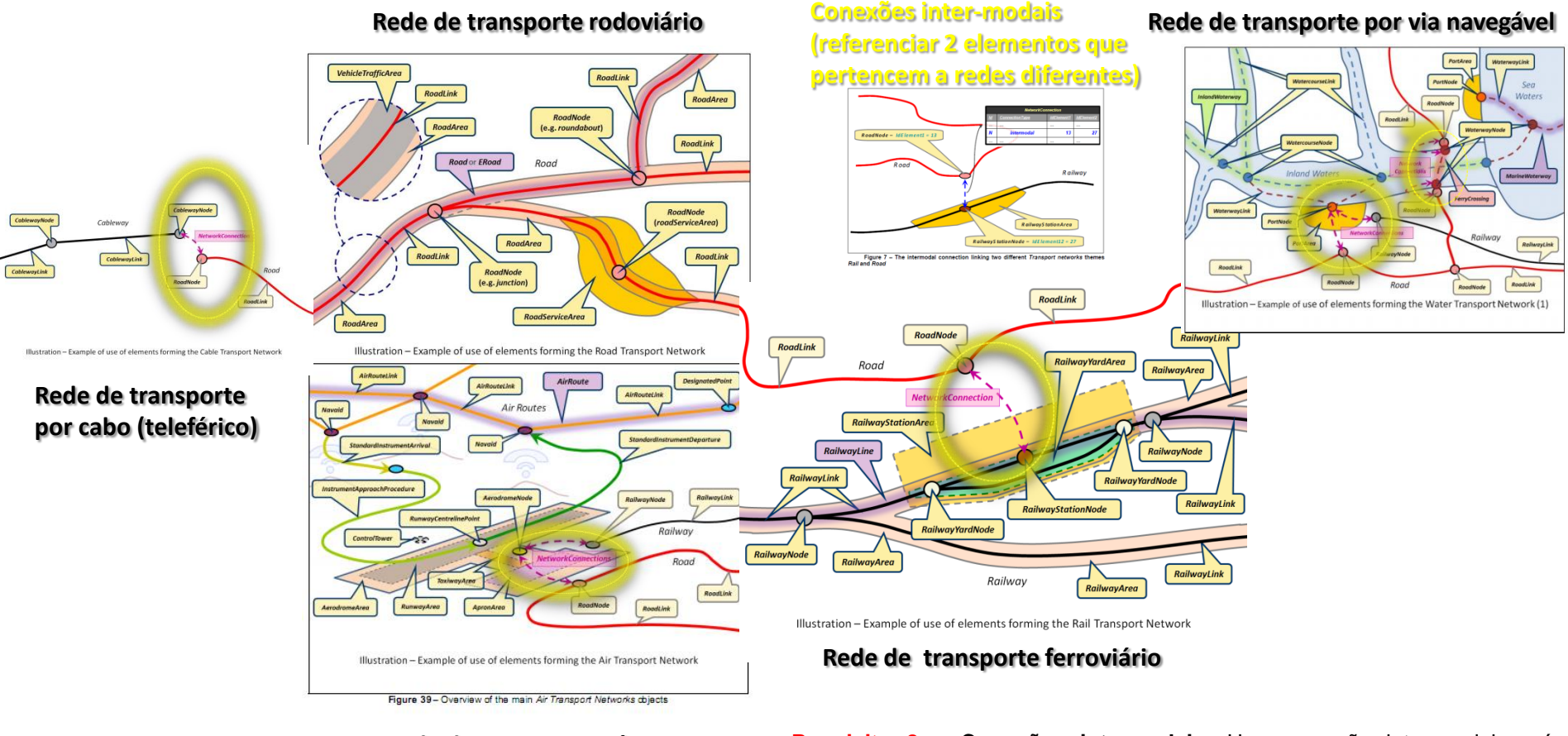

#### **Rede de transporte rodoviário**

deTerritório

**Rede de transporte aéreo**

**Nas Redes de Transporte o uso de uma Conexão de Rede (***Network Connection***) para estabelecer a conectividade transfronteiriça é obrigatório.** 

**Requisito 8 – Conexões intermodais:** Uma conexão inter-modal será sempre referente a dois elementos que pertencem a redes diferentes.

**Recomendação 9 – Conexões intermodais:** Uma conexão inter-modal deve ser estabelecida entre os nós de transporte.

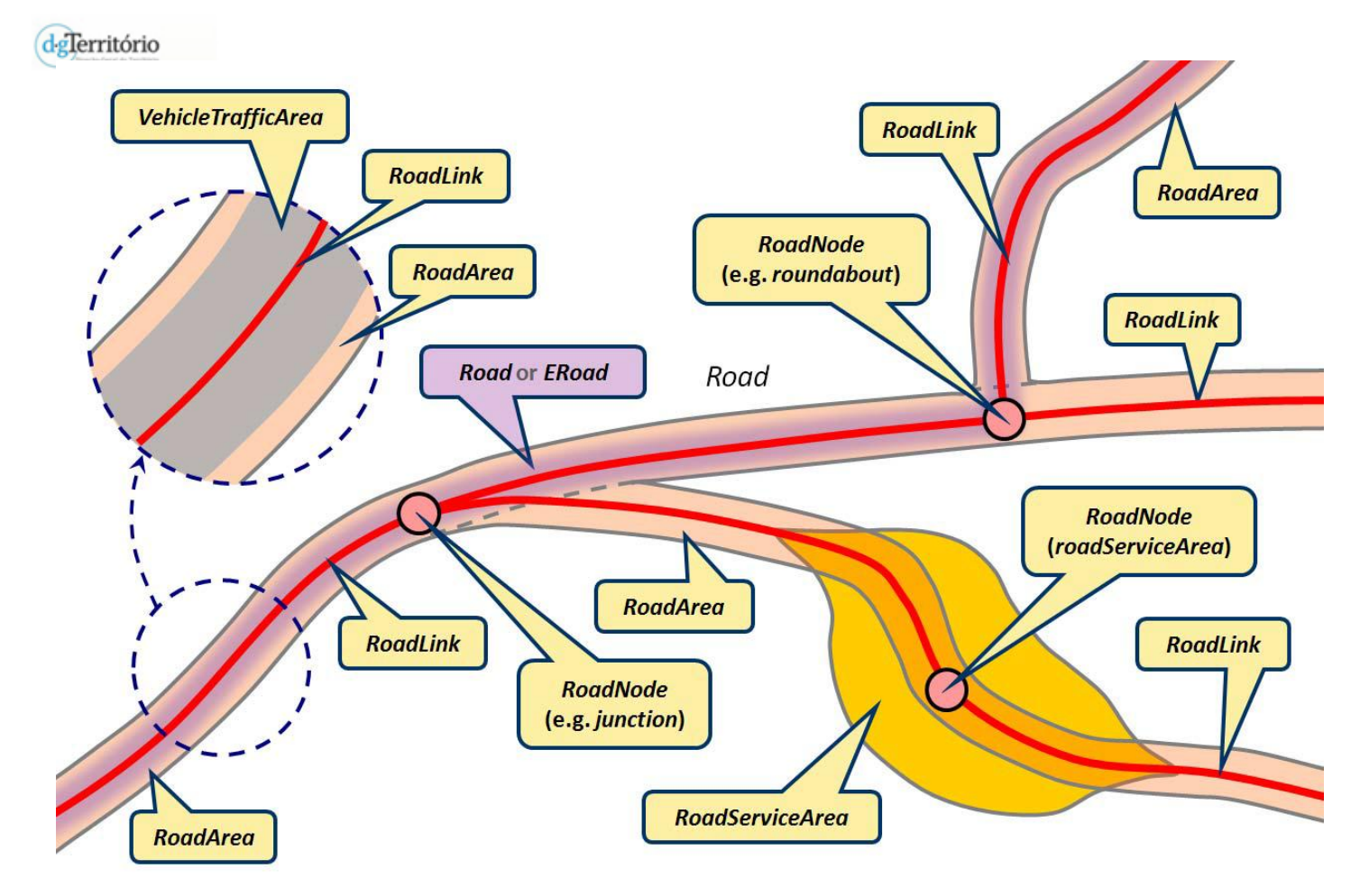

Illustration - Example of use of elements forming the Road Transport Network

### **Exemplo do uso dos elementos que formam a rede de transporte rodoviário**

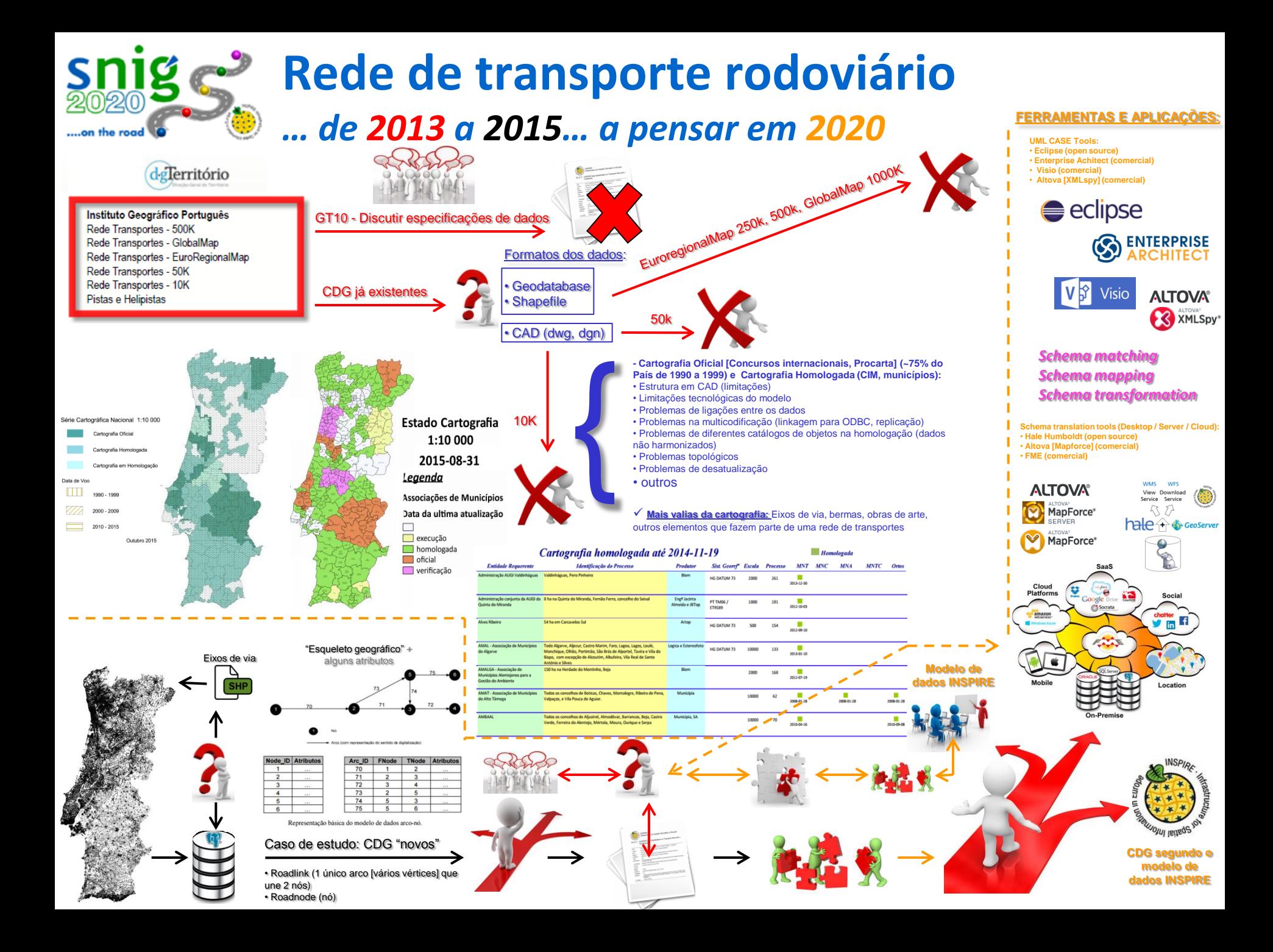

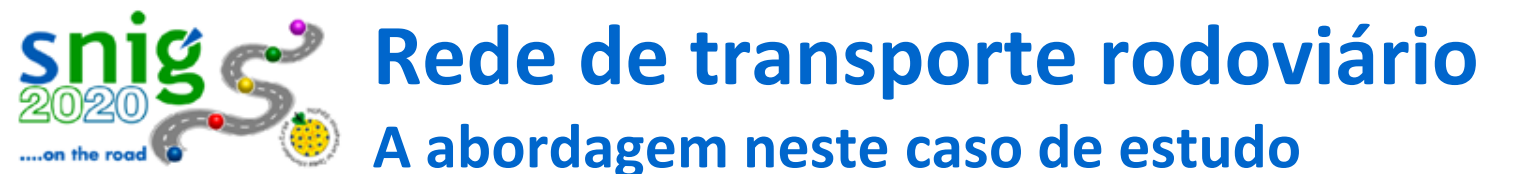

#### delerritório Aquisição / atualização / edição dos dados:

- Ortos de 50 cm de 2012 -> *Metadados:* Nº pontos para controlo = 2856; Nº de outliers = 35; EMQ = 0,76 m; 90% dos pontos de controlo apresentam um desvio < 1,27 m.
- Multiutilizadores em base de dados geográfica (única) *opensource PostgreSQL* / *Postgis* + Quantum GIS (QGIS)
- Rede rodoviária bidirecional (com 1 nó [ponto] no início e fim de cada arco [linha])

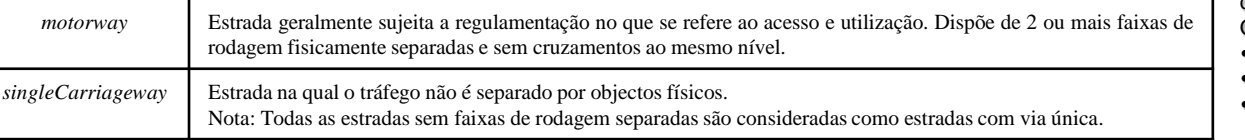

**Rede bidirecional porquê?**

Para abranger o maior número de utilizadores de IG. O *start-to-end* é mt diferente do *end-to-start*

• a nível do *approach* (aproximação) • a nível do separador central

• etc

Exemplo: Análises de transportes escolares -> é fundamental uma rede bem desenhada bidirecional para se conseguir corrigir tempos, velocidades médias… enfim… ter uma realidade mais ajustada.

•Satisfazer as necessidades da diretiva INSPIRE sem seguir (no futuro imediato) a aquisição de atributos/propriedades por métodos de referenciação linear \*, adquirindo o "esqueleto" da rede e alguns atributos sem segmentar ("partir") a rede.

\* A referenciação linear consiste num método de armazenamento de localizações geográficas, com o recurso à definição da sua posição em relação a um elemento linear denominado route, recorrendo normalmente à distância à origem do mesmo (ESRI Portugal, 2010)

- "Nível de detalhe" na aquisição:
	- **1ª fase (rede rodoviária nacional)**
		- ❖ REE, RNA, RRN
			- EE, AE, IP, IC, EN, ER
	- **2ª fase (rede rodoviária municipal)**
		- Todas as estradas/caminhos que "conduzam" a um aglomerado populacional (BGRI 2011 do INE)
			- Estradas desclassificadas (gestão EP), a municipalizar (gestão EP) e municipalizadas, caminhos municipais, outras estradas, arruamentos, caminhos florestais / agrícolas e veredas.
	- **3ª fase (pistas cicláveis, caminhos pedestres e outros)**

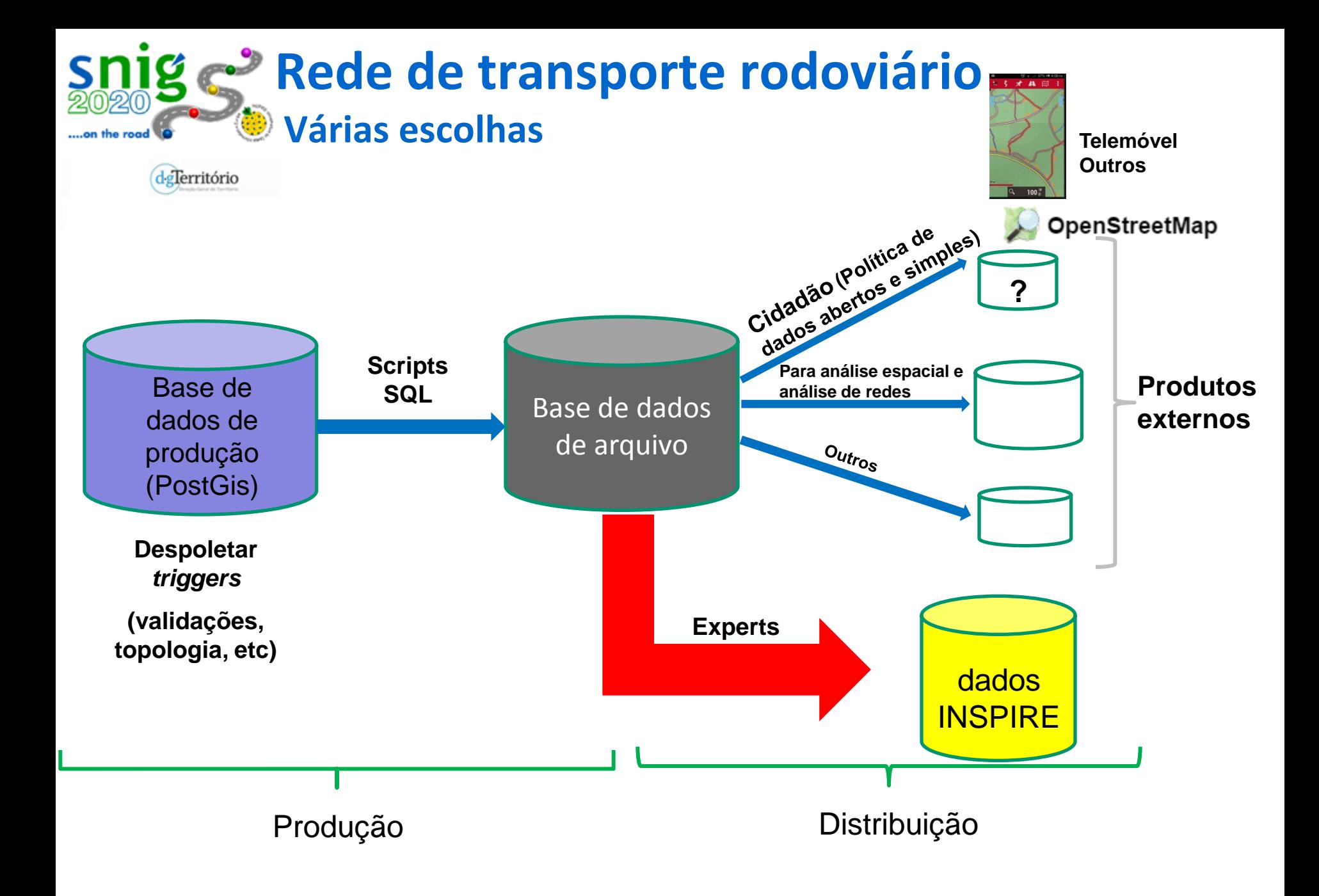

# **Rede de transporte rodoviário Caso de estudo: O início (a construção da BD)**

dglerritório

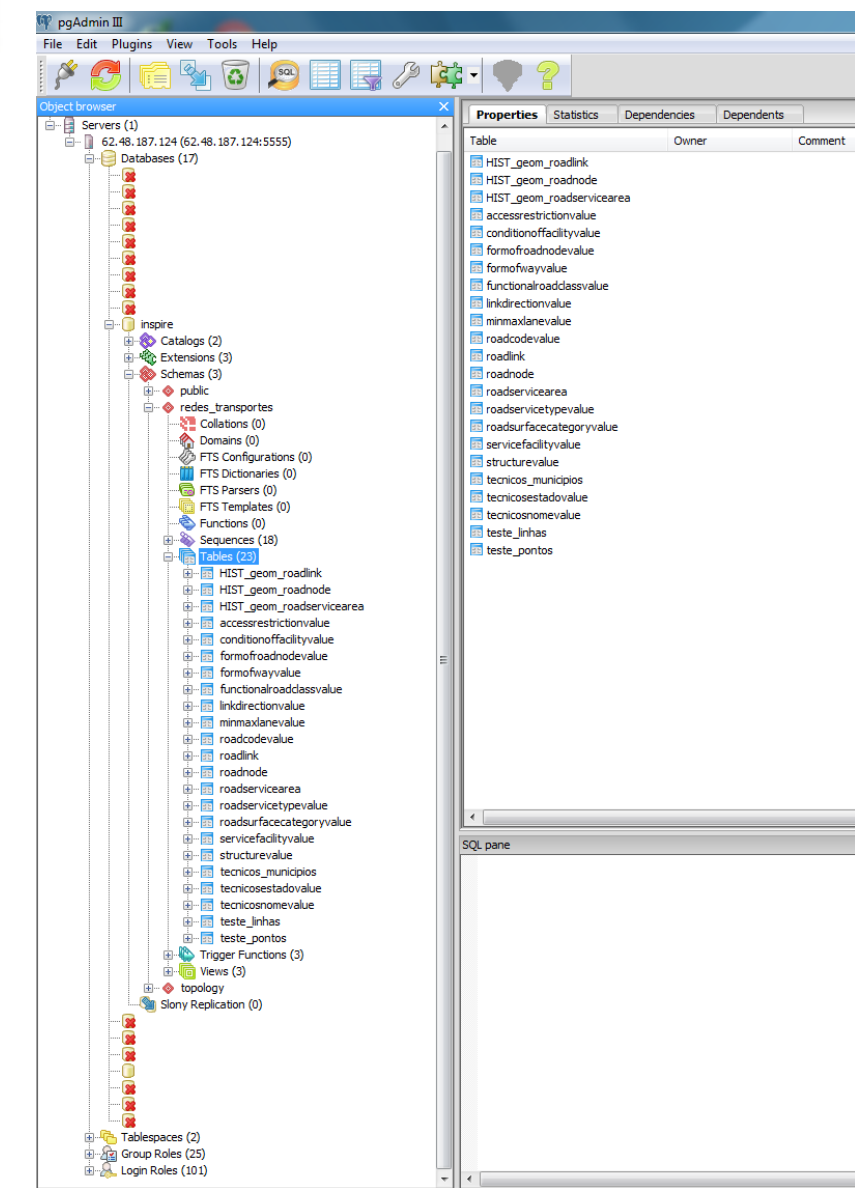

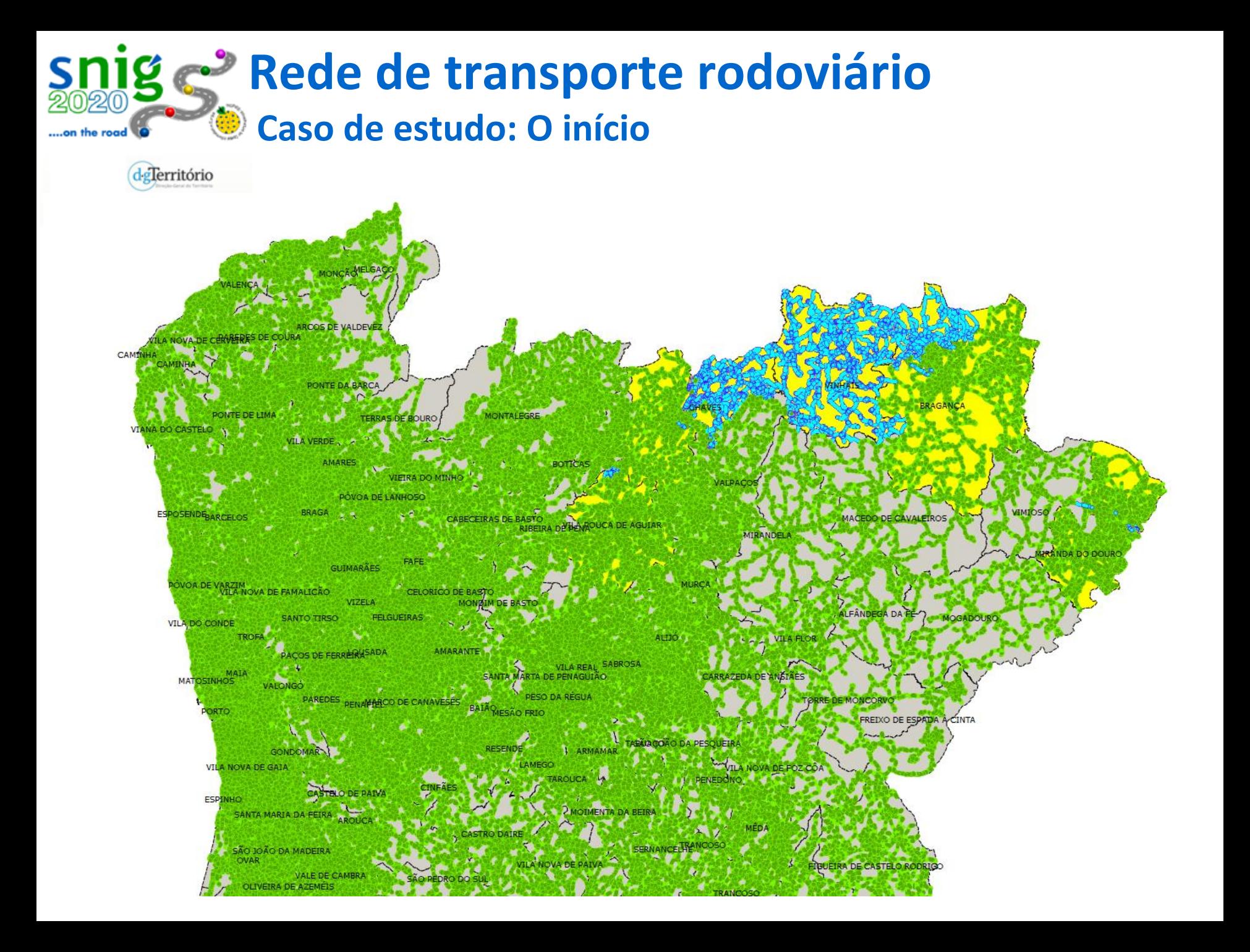

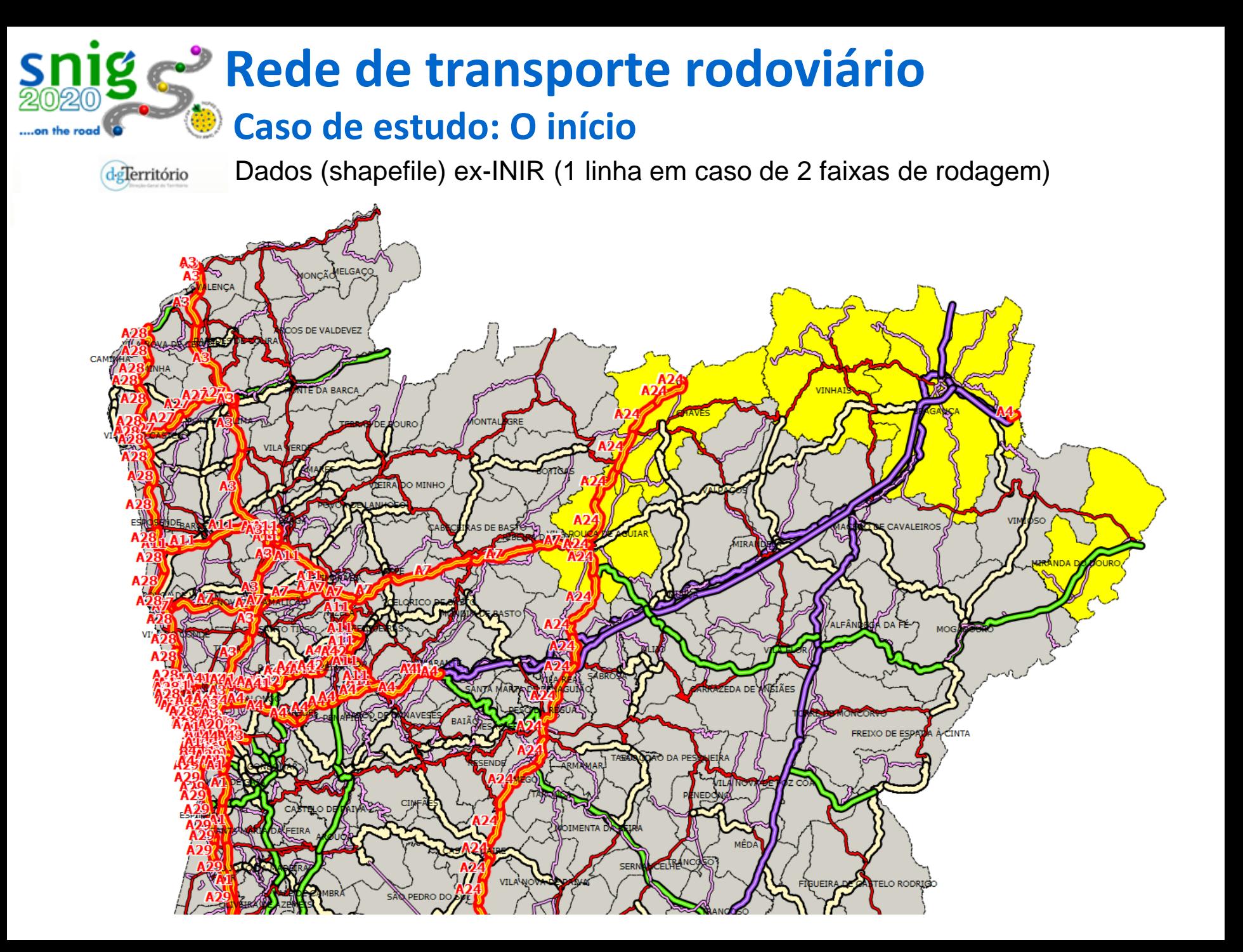

### **Rede de transporte rodoviário Caso de estudo: O início**on the road

deTerritório

O serviço WFS da ex-EP (2 linhas em caso de 2 faixas de rodagem)

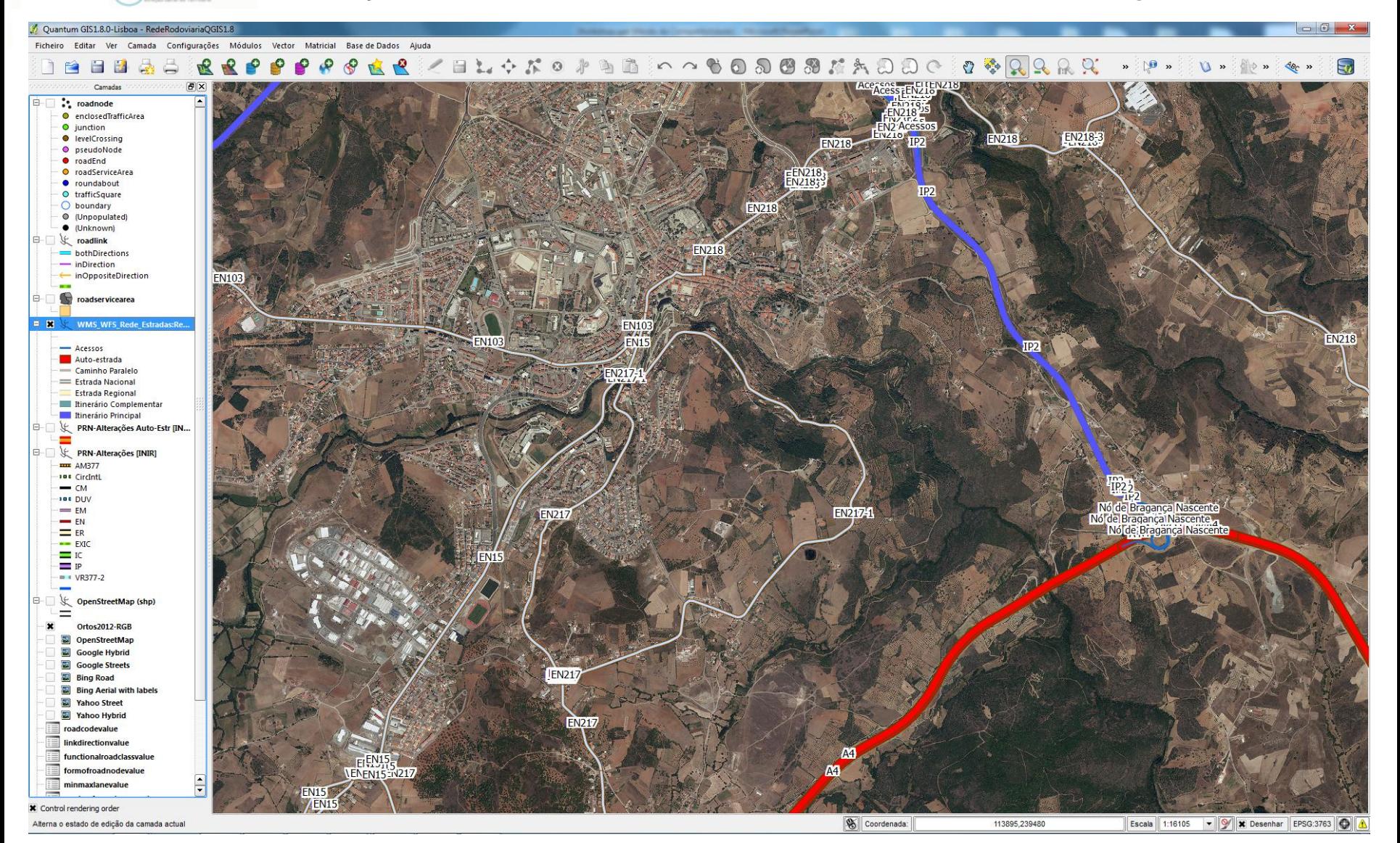

### **Rede de transporte rodoviário Caso de estudo abordou vários concelhos**..on the road

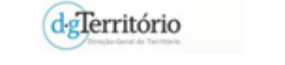

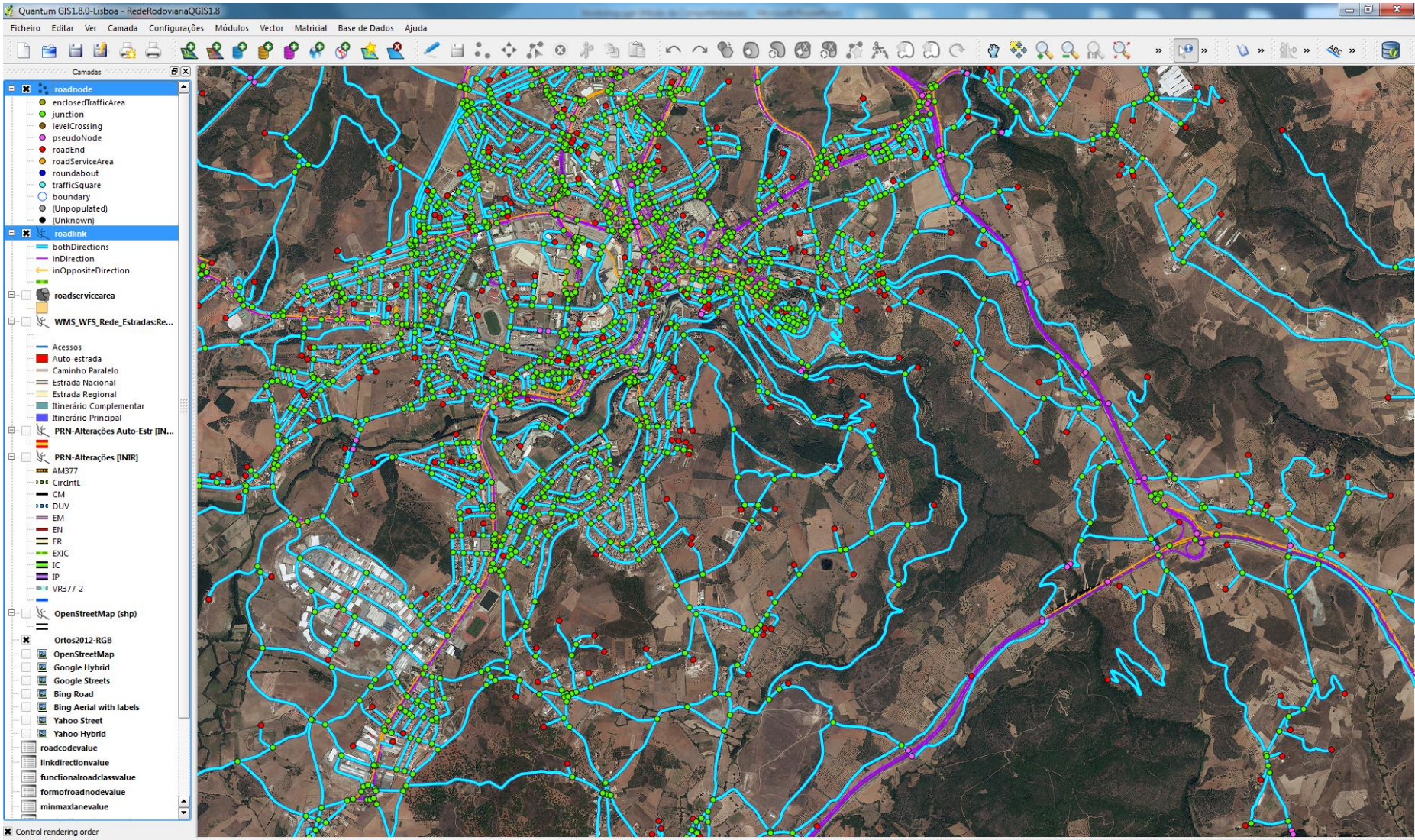

114329,239467

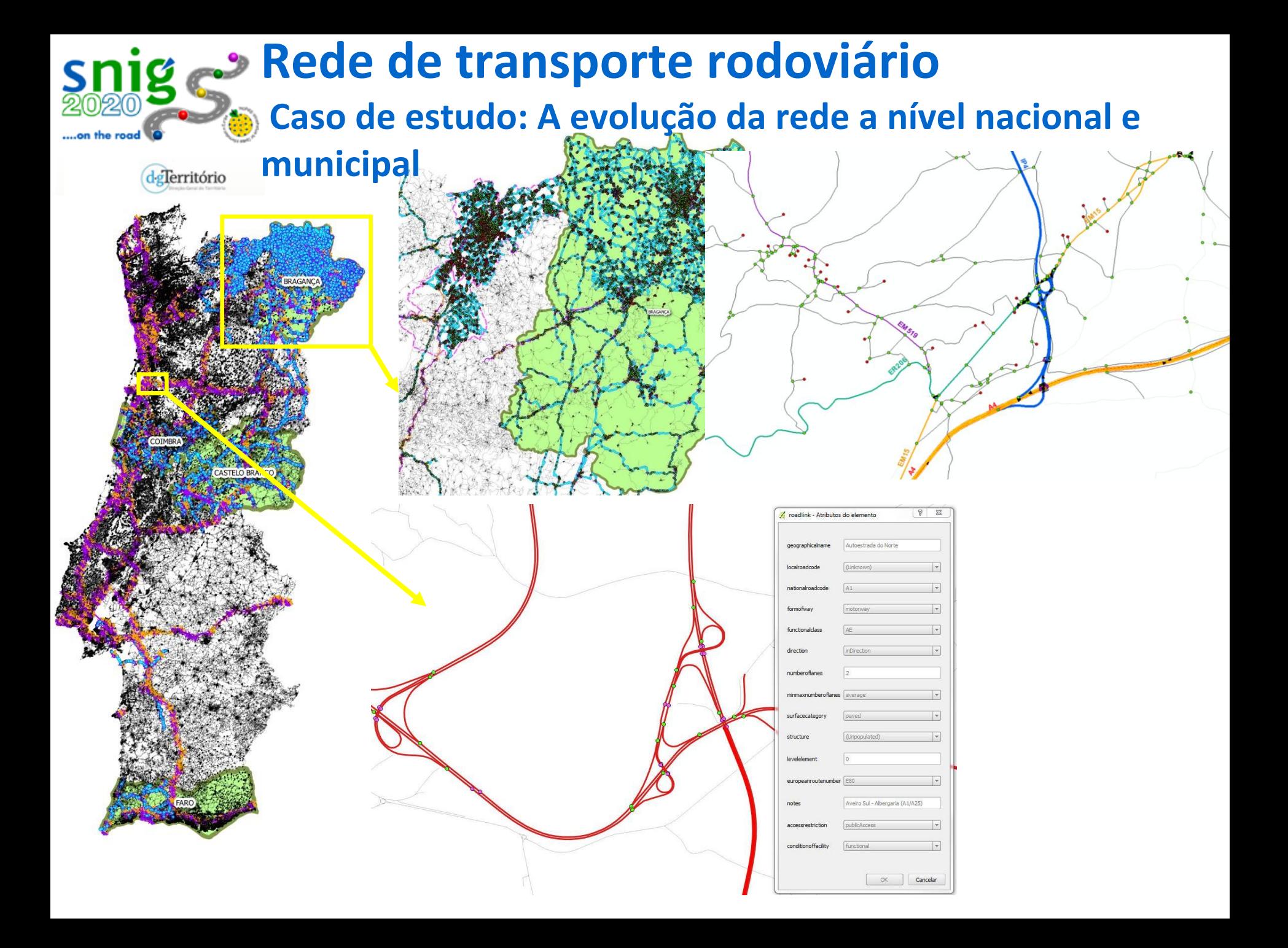

**Rede de transporte rodoviário As matching tables**

dglerritório

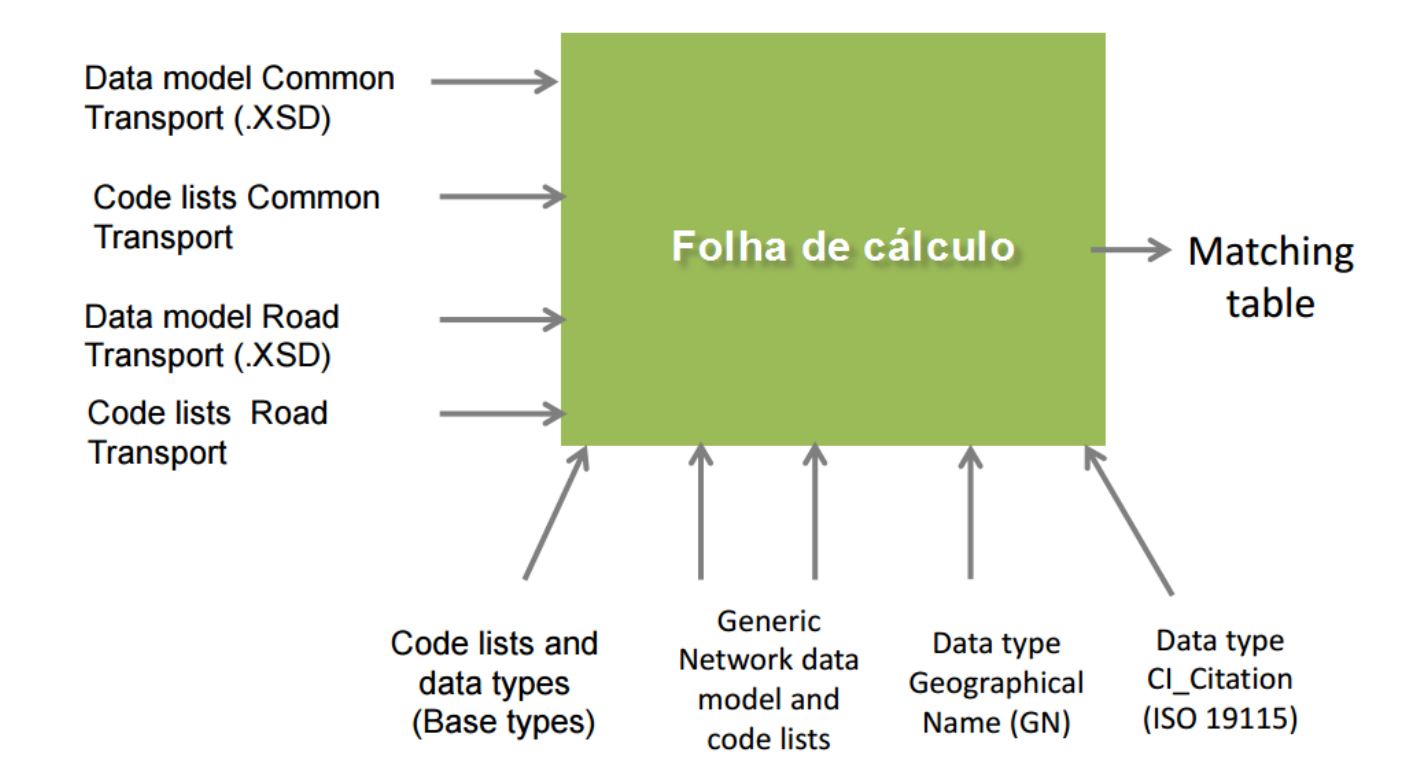

### **As matching tables**

#### deTerritório

*Schema matching* - identificam-se conceitos com semelhanças semânticas (termos, definições, descrições), que possam ser comparáveis.

*Schema mapping* - regras de transformação a aplicar entre objetos mapeados. Esta fase pode incluir a reclassificação de valores e a conversão de tipos de dados (números, textos, geometrias) ou de sistemas de referência geográfica.

*Schema transformation -* processo de extração, transformação e carregamento dos dados. Este processo move os dados desde a sua origem no "esquema fonte" para o destino de acordo com o "esquema alvo". Este processo é conhecido como ETL (*Extract, Transform & Load*).

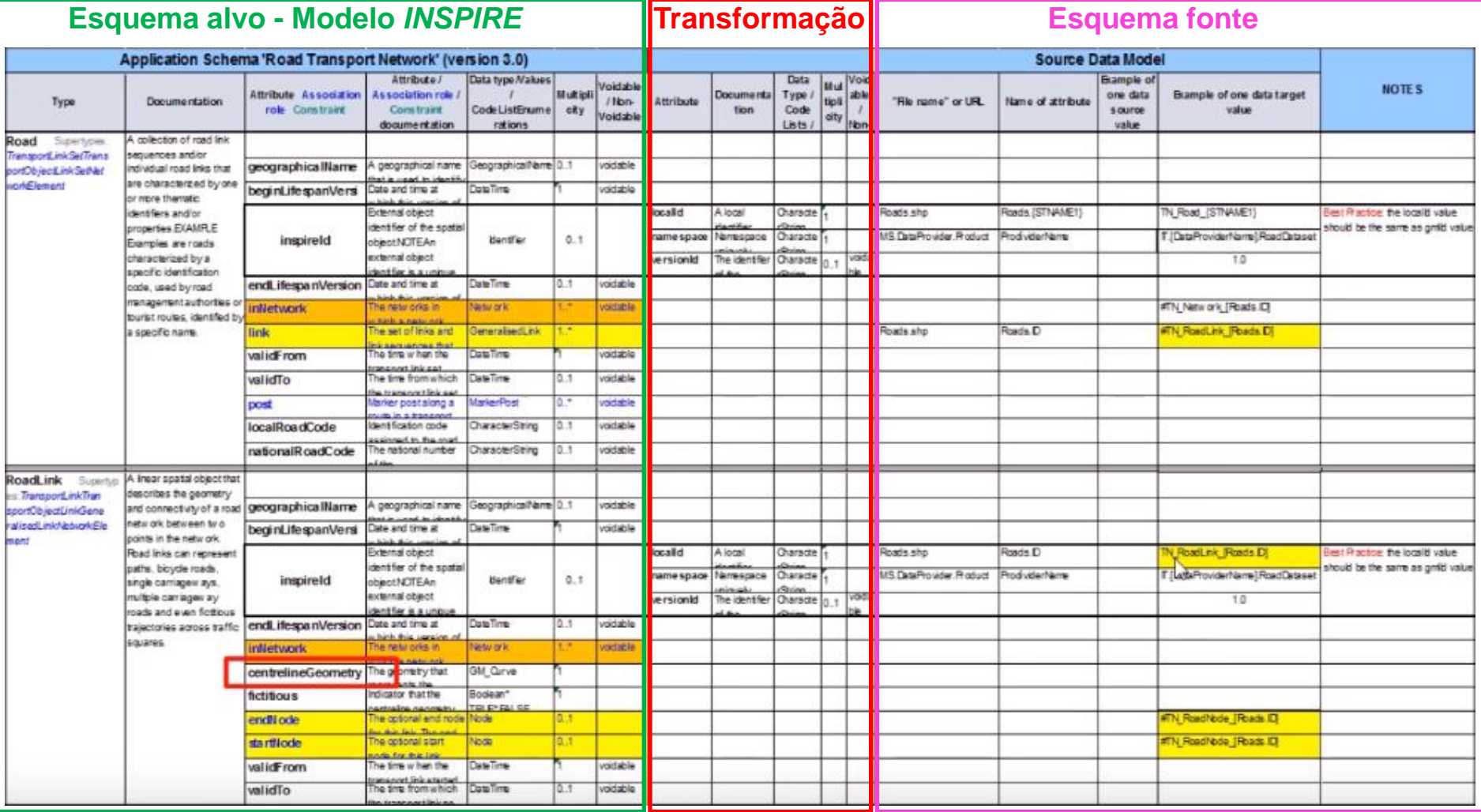

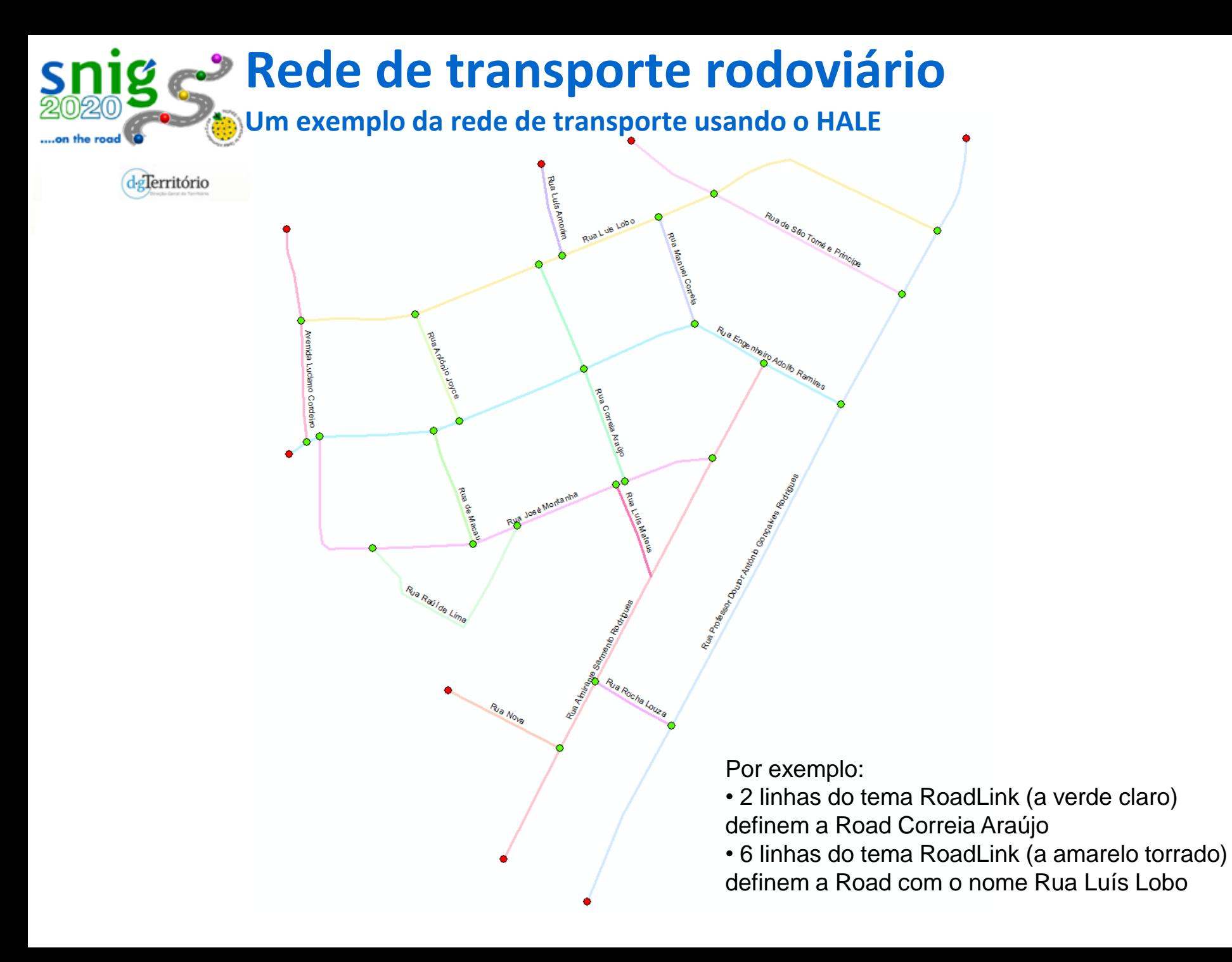

**Um exemplo da rede de transporte usando o HALE**

..on the road

delerritório

 $-0 -$ HUMBOLDT Alignment Editor 2.9.4 - CasoEstudoRoadTransportNetwork - C:\work\RedeRodoviaria\Hale\CasoEstudoRoadTransportNetwork.halex\* File Transformation Edit Window Help 118884.000 333 340 10 **ES** | Default | Map **E** Data 像 □ □  $\triangledown$   $\blacksquare$   $\blacksquare$ 문 Schema Explorer ※ Alignment & ക⊿|∙)¥|× 国图品图目 T roadnode\_braganca\_teste ×34 ft RoadNode ×34 国图品图画 Retype  $\boldsymbol{\mathsf{x}}$ Source arget type filter text type filter text T ...ode\_braganca\_teste  $\bullet$  T Retype ft RoadNode  $\triangleright$  T roadlink\_braganca\_teste  $\triangleright$  ft Road  $\times$ ■ ...eId.Identifier.localId T roadnode\_braganca\_teste **Ft** RoadArea abc Formatted string  $\equiv$  filename  $\times 34$  $\triangleright$  **ft RoadLink**  $\times$  4 警id 8 gid abe Formatted string  $\equiv$  formofroad (0..1) ×34 **Ft RoadLinkSequence 8** gid  $(0.1) \times 34$ **Ft** RoadName the\_geom geometry.Point **Ⅰ** Rename **8** km  $(0.1) \times 34$  $\sqrt{\text{ft}}$  RoadNode  $\times$ 34  $\equiv$  ligacao (0..1)  $\times$ 34  $\frac{1}{2}$ , location  $(0..1)$  $\triangleright$  $\equiv$  nome saida (0..1)  $\times$ 34  $\triangleright$  8 beginLifespanVersion  $\equiv$  notes (0..1)  $\times$ 34  $\triangleright$   $\overline{.}$ boundedBy (0..1)  $\equiv$  num\_saida (0..1) ×34  $\triangleright$   $\equiv$ description (0..1)  $\bullet$  the\_geom  $(0.1) \times 34$ descriptionReference (0..1)  $\triangleright$  $\triangleright$  8 endLifespanVersion (0..1)  $\blacktriangleright$  $\triangleright$   $\equiv$  formOfRoadNode geographicalName (0..1)  $\triangleright$   $\frac{8}{99}$ ⊳ <mark>ঃঁ</mark> geometry ×34 譬  $id \times 3$  $\triangleright \equiv$  identifier (0..1)  $\frac{1}{20}$  inNetwork  $(1..n)$  $\triangleright$  $\overline{3}$  inspireld (0..1)  $\times$ 34  $\triangleright$ metaDataProperty (0..n)  $\triangleright$  $\triangleright \equiv$  name (0..n)  $\sqrt{\phantom{a}}$  spokeEnd (0..n)  $\triangleright$ SpokeStart (0..n)  $\triangleright$  $\triangleright$  8 validFrom  $\triangleright$  8 valid To (0..1) **Et RoadServiceArea Ft** RoadServiceType

**Um exemplo da rede de transporte usando o HALE**

delerritório

.on the road

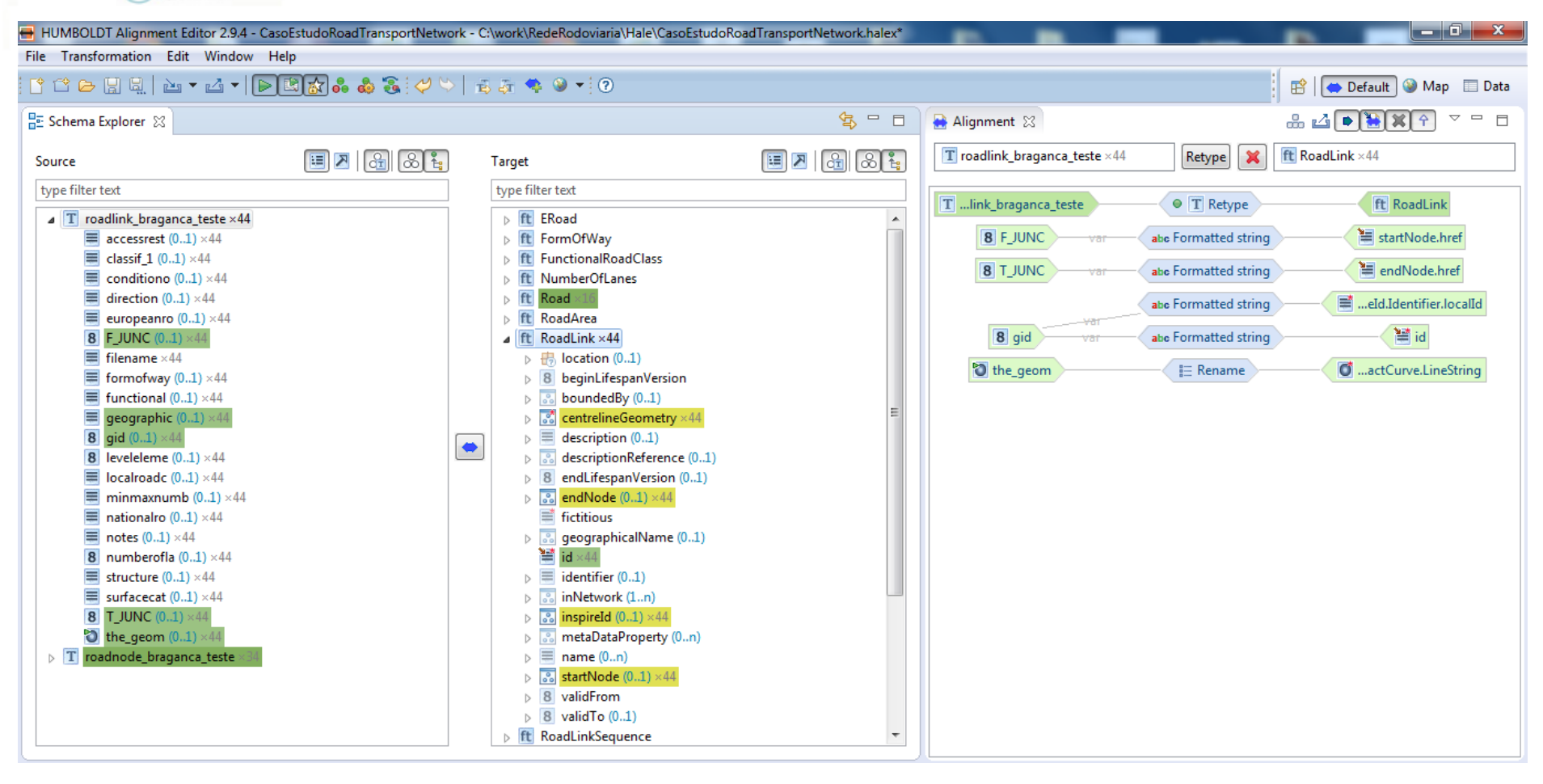

**Um exemplo da rede de transporte usando o HALE**

delerritório

..on the road

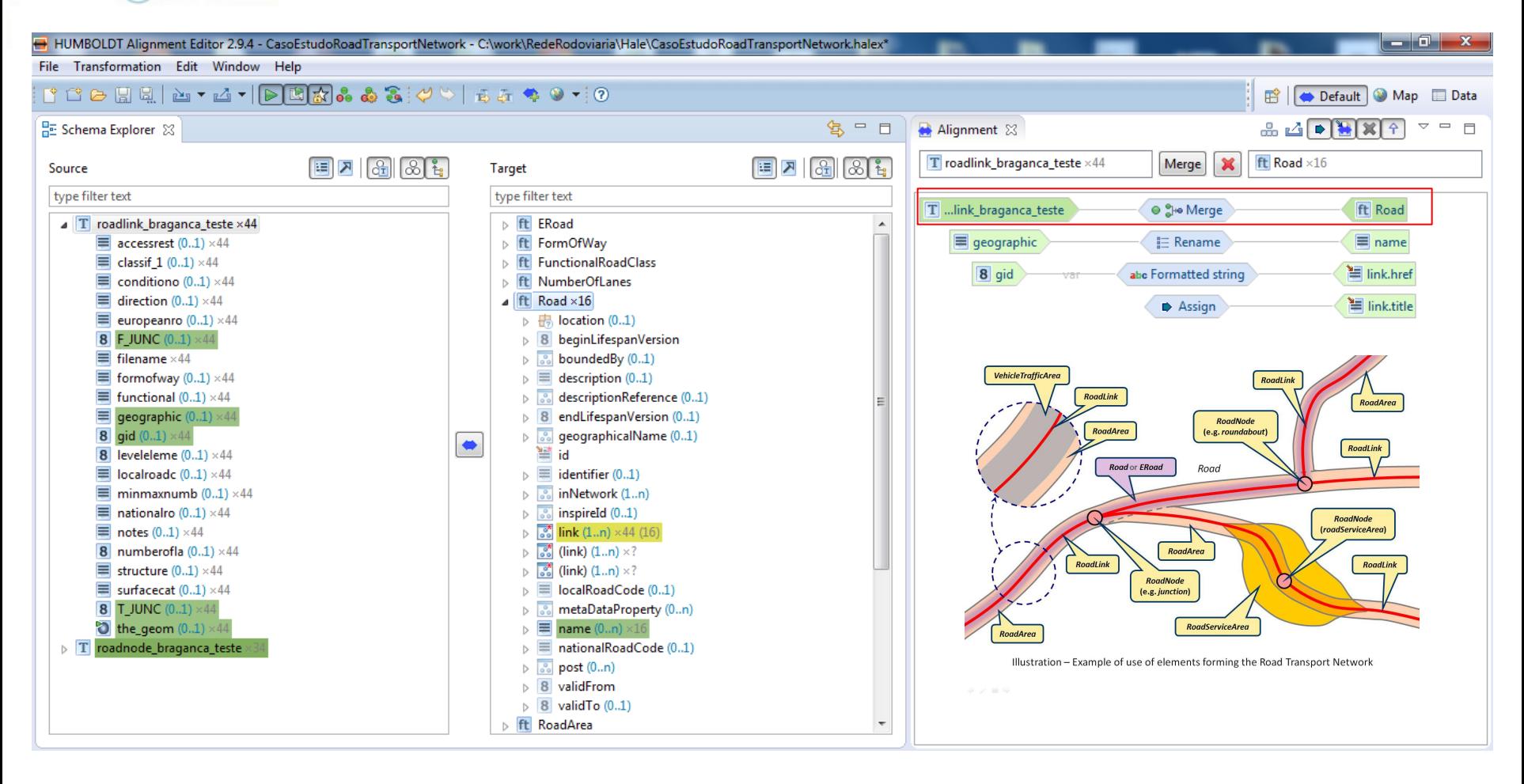

#### **Um exemplo da rede de transporte usando o HALE**

dglerritório

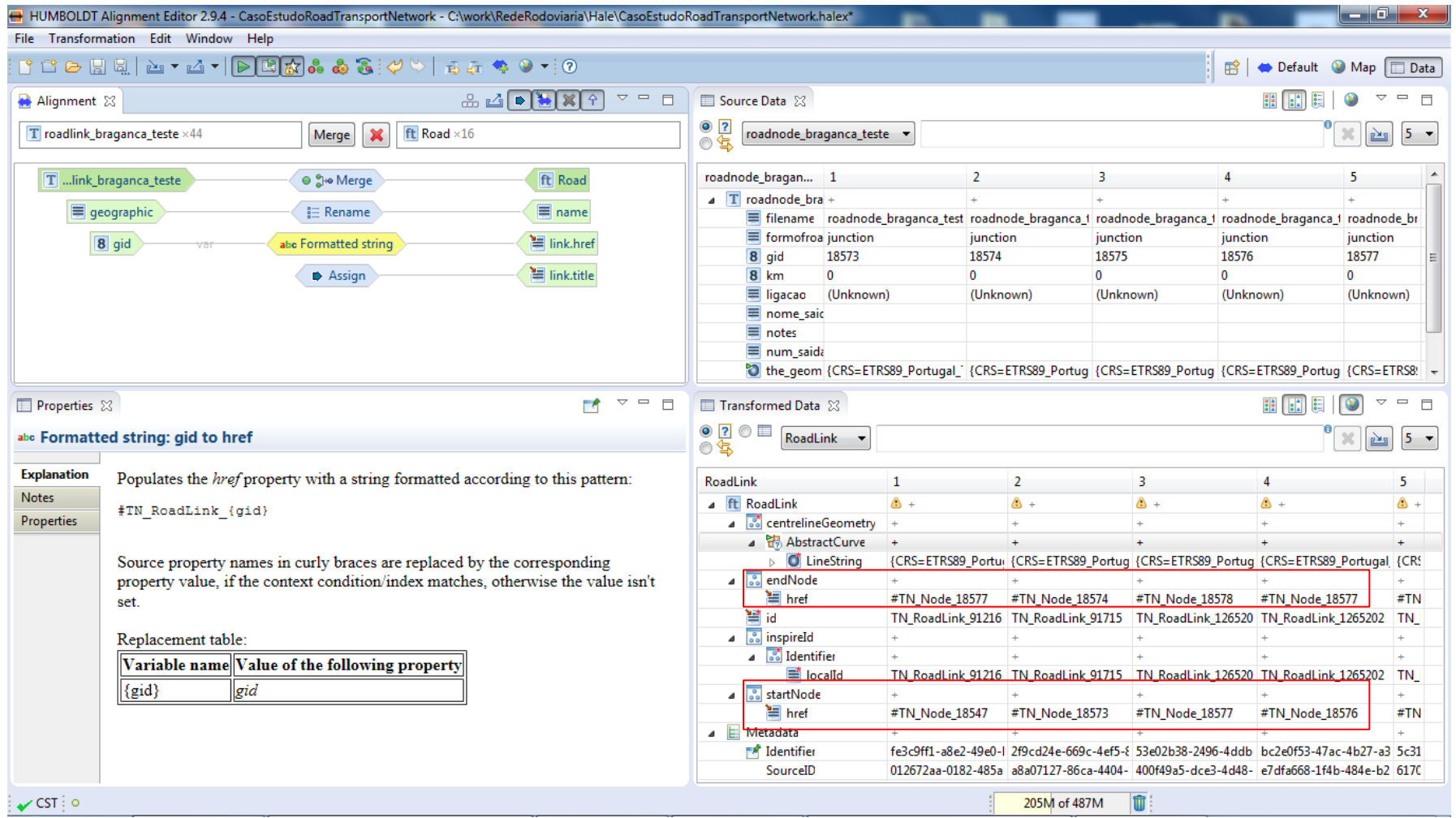

**Um exemplo da rede de transporte usando o HALE**

dgTerritório

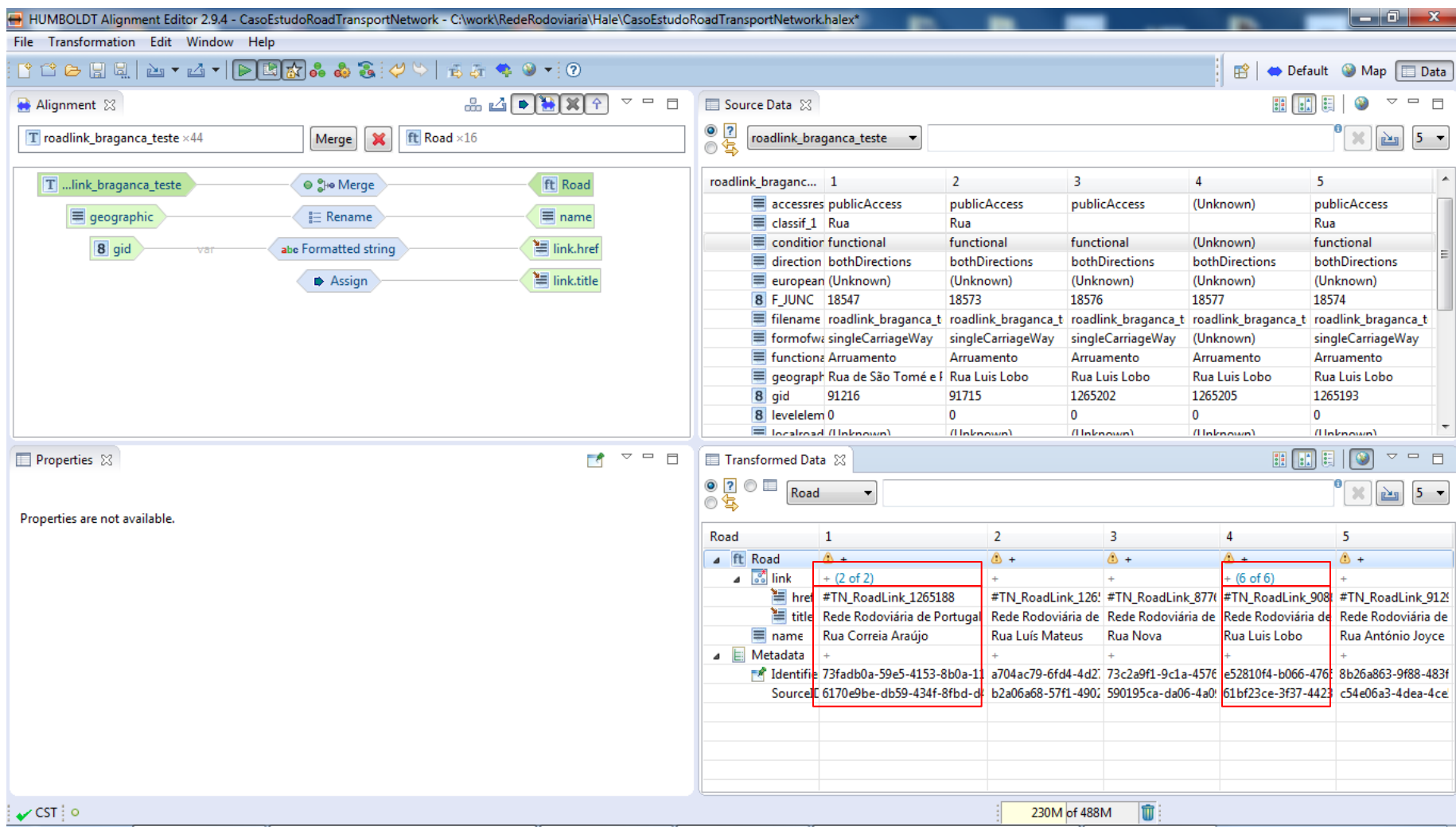

### **Um exemplo da rede de transporte usando o HALE**

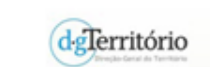

on the road

Ao visualizar o arquivo GML por meio de softwares de SIG clássicos como o QGIS, acabamos por perceber que a referência a um elemento de rede não é visível ou não está a funcionar

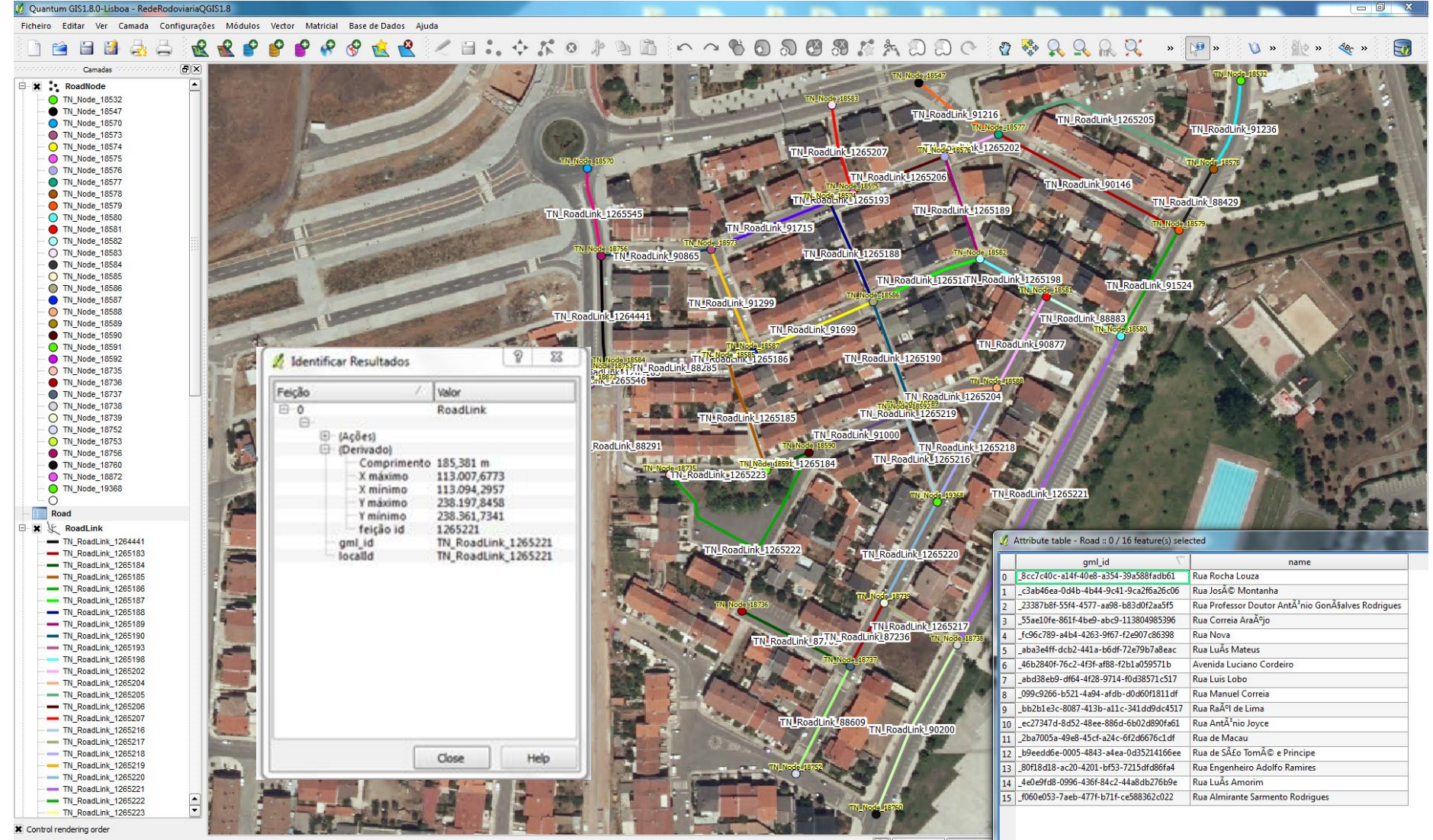

Coordenada:

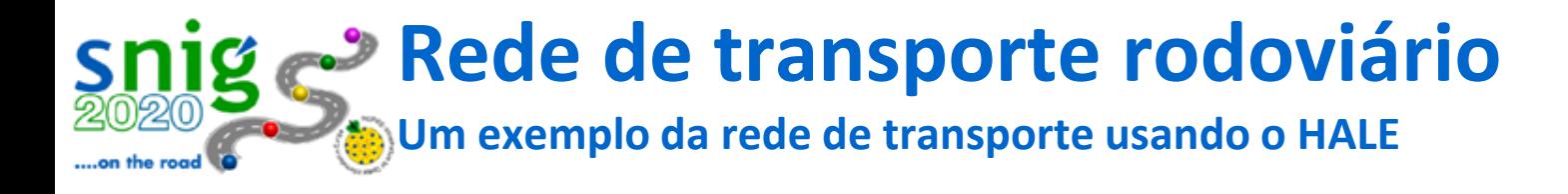

### **GML Viewer (Gratuito):**

deTerritório

### **Gaia Geospatial Platform**

**<http://www.thecarbonproject.com/Products/Gaia>**

**Requisito 1 – Conformidade:** Qualquer conjunto de dados alegando conformidade com esta especificação de dados INSPIRE passará os requisitos descritos no conjunto de testes abstratos apresentados no Anexo A.

### **Vídeo recente muito bom que retrata um pouco a abordagem seguida pela DGT desde 2013 para este caso de estudo:**

• **How to manage object referencing according to INSPIRE GNM - A Transport Network example using HALE (Publicado a 14/08/2015):**

[https://www.youtube.com/watch?v=Ed\\_cIitBUlo](https://www.youtube.com/watch?v=Ed_cIitBUlo)

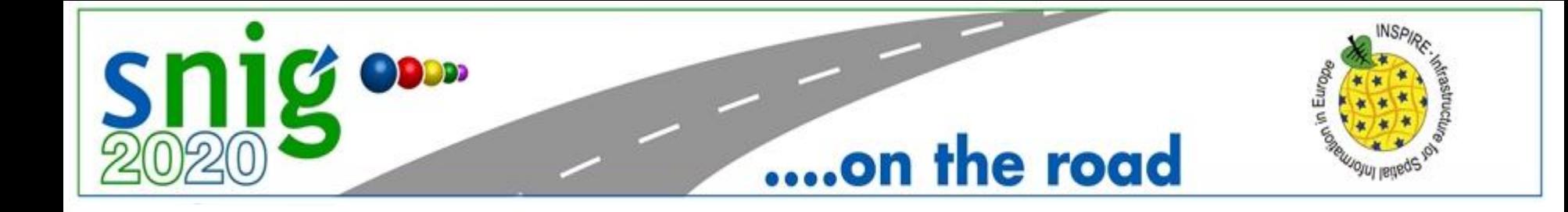

# **Obrigado!**

# **Dúvidas?**